## Training Session Uranie

Fabrice Gaudier, Nicolas Gilardi, Jean-Marc Martinez, François Bachoc CEA/DEN/DANS/DM2S/SFME/LGLS

> fabrice.gaudier@cea.fr nicolas.gilardi@cea.fr jean-marc.martinez@cea.fr francois.bachoc@cea.fr

Uncertainties Summer School 2011 EDF/CEA/INRIA INSTN - Cadarache

July 7, 2011

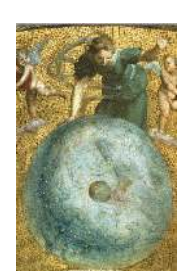

energie atomique - energies alternativer

ROOT ... Uranie . . .  $"$ ROOT"  $\ldots$ Use cases Sampler Launcher  $1^{st}$  ...  $Big \ldots$ Target ANN Opti- . . . Sobol

CEA/DEN/DANS/DM2S/SFME/LGLS/Training Session Uranie Gaudier-Gilardi-Martinez-Bachoc, 2011/07/07 1 / 63

**NNE** 

4 N N N 4 N

## **Overview**

- Introduction of the ROOT framework
- Training the uncertainties platform URANIE
- Flica IV use case

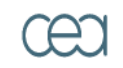

energie atomique - energies alternativer

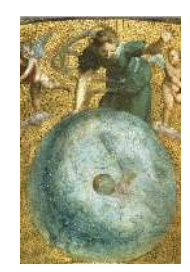

ROOT ... Uranie . . .  $"$ ROOT"  $\ldots$ Use cases Sampler Launcher  $1^{st}$  ...  $Big \ldots$ Target ANN Opti- . . . Sobol

CEA/DEN/DANS/DM2S/SFME/LGLS/Training Session Uranie Gaudier-Gilardi-Martinez-Bachoc, 2011/07/07 2 / 63

4 N N N 4 N **NNE** 

# CERN Large Hadron Collider (LHC)

- particle accelerator
- 27 km circumference tunnel in Geneva
- 4 experiments (ATLAS, CMS, ALICE, LHCb)

Study the structure of matter

- Search for the Higgs boson
- Search for new physics
- Data quantity generated : 20 PetaBytes/year
- ROOT is the framework to store, treat and analyze this data

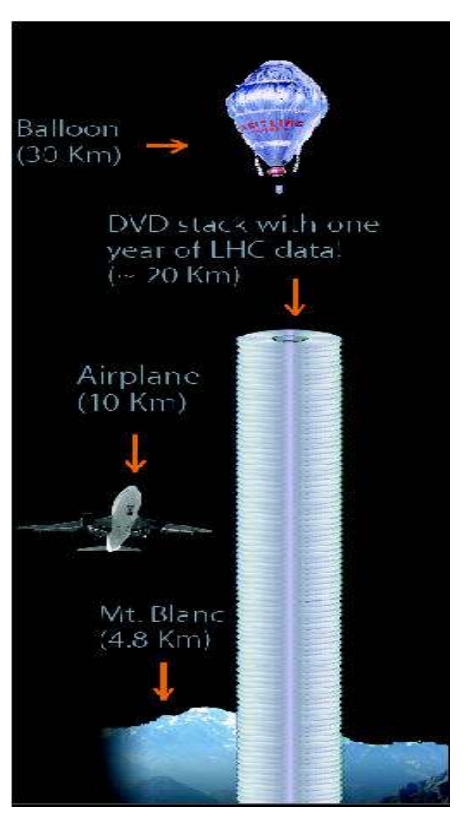

Fons Rademakers / CERN

**NNE** 

energie atomique - energies alternative

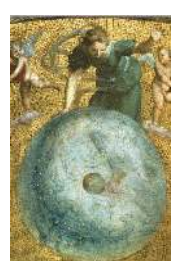

ROOT ... Uranie . . .  $"$ ROOT"  $\ldots$ Use cases Sampler Launcher  $1^{st}$  ...  $Big \ldots$ Target ANN Opti- . . . Sobol

CEA/DEN/DANS/DM2S/SFME/LGLS/Training Session Uranie Gaudier-Gilardi-Martinez-Bachoc, 2011/07/07 3 / 63

4 N N N 4 N

# ROOT ( http://root.cern.ch )

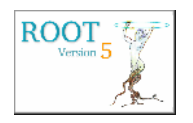

ROOT is an object-oriented framework for large scale data analysis and data mining.

- 20 years of development  $(C++$  with 3-4 releases/year)
- multi-plateform (Unix, Windows, Mac OS X)
- $\bigcap$ ffer  $\cdot$ 
	- − A C++ interpreter, but also python (PyROOT), ruby
	- A hierarchical object-oriented database (machine independent, highly compressed, supporting schema evolution and object versioning)
	- − Shared librairies (automatic loading with "rootmap")
	- − Advanced statistical analysis tools (subprojects RooStats, RooFit, TMVA)
	- − Advanced visualization tools
- LGPL License

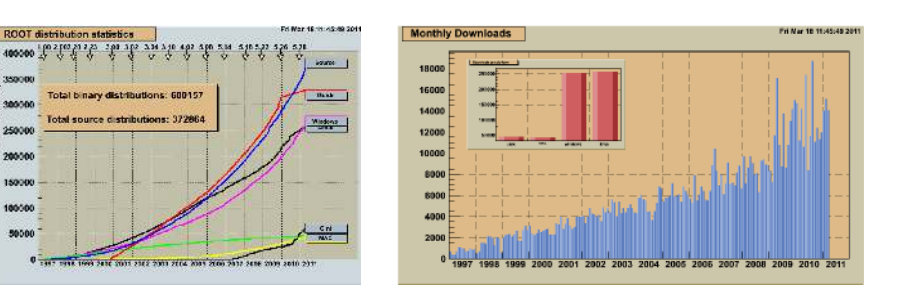

4 N N N 4 N

**NNE** 

 $"$ ROOT"  $\ldots$ Use cases Sampler Launcher  $1^{st}$  ...  $Big \ldots$ Target ANN Opti- . . . Sobol

ROOT ... Uranie . . .

CEA/DEN/DANS/DM2S/SFME/LGLS/Training Session Uranie Gaudier-Gilardi-Martinez-Bachoc, 2011/07/07 4 / 63

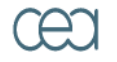

energie atomique - energies alternative

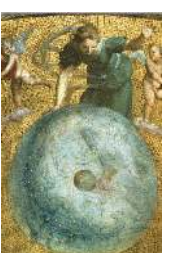

# URANIE : CEA/DEN Uncertainty Platform

- $\triangle$  ROOT (CERN),  $\triangle$  MIXMOD (Gaussian Mixtures INRIA),  $\overline{\text{OPT}}$  + (Optimization - Sandia), CLUB (Text parsing - CNES)
- Data access:
	- − Flat file with header ( "Salom´e Table" )
	- TTree (internal ROOT)
	- − SQL Data base (MySQL, PostgreSQL, ...)
- Uncertainty/Sensitivity methods in URANIE
	- − Design Of Experiments (SRS, LHS, ROA, qMC, MCMC, Copulas)
	- − Clustering methods
	- − Surrogate models (Polynomial, Artificial Neural Networks, Splines)
	- − Non Intrusive Spectrale Projection : Generalized Polynomial Chaos
	- − Sensitivity Analysis (Pearson, Spearmann, Morris, Sobol, FAST & RBD)
	- − Optimization, Multi-Criteria (Vizir library : Genetic Algorithms)
	- − Computing distribution

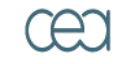

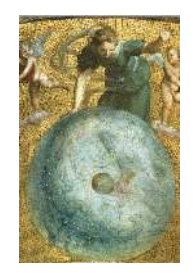

ROOT ... Uranie . . .  $"$ ROOT"  $\ldots$ Use cases Sampler Launcher  $1^{st}$  ...  $Big \ldots$ Target ANN Opti- . . . Sobol

CEA/DEN/DANS/DM2S/SFME/LGLS/Training Session Uranie Gaudier-Gilardi-Martinez-Bachoc, 2011/07/07 5 / 63

4 N N N 4 N **NNE** 

## URANIE : Fonctional diagram

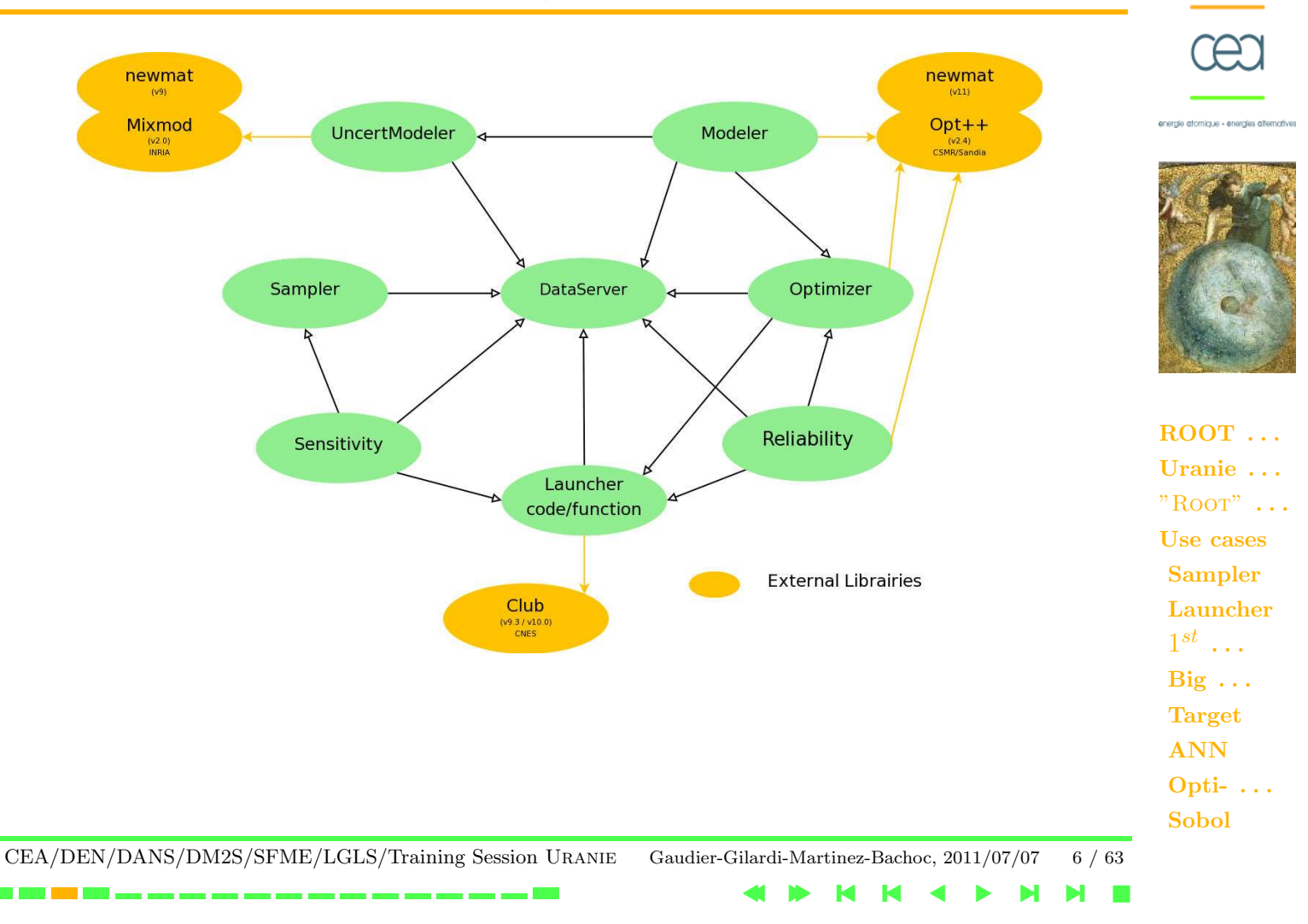

## Uncertainties overview

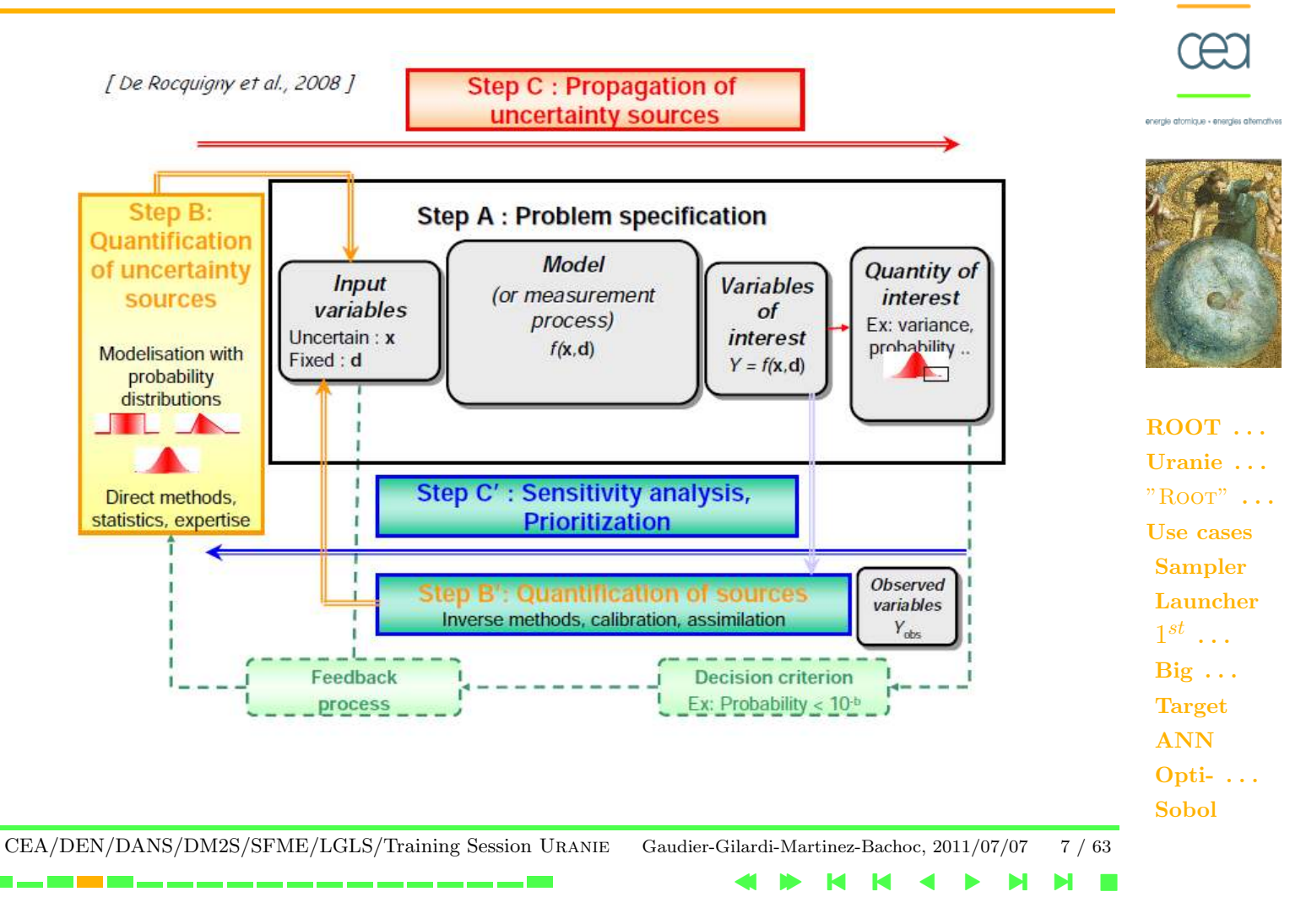

## URANIE : Size

version : v2.3.0 date : 2011/01/14

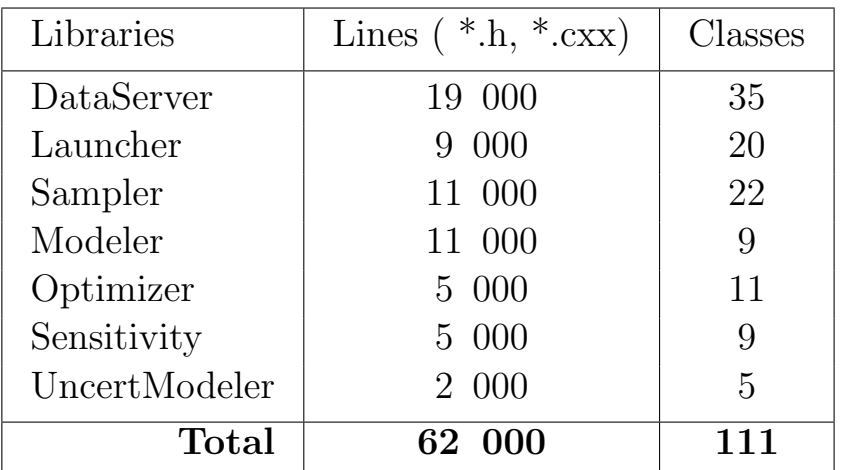

energie atomique - energies alternatives

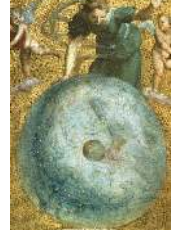

 $ROOT$  ... Uranie . . .  $"$ ROOT"  $\ldots$ Use cases Sampler Launcher  $1^{st}$  ...  $Big \ldots$ Target ANN Opti- $\dots$ Sobol

CEA/DEN/DANS/DM2S/SFME/LGLS/Training Session Uranie Gaudier-Gilardi-Martinez-Bachoc, 2011/07/07 8 / 63

4 N N N 4 N

**NNE** 

## URANIE : Batch mode

> root myScript.C

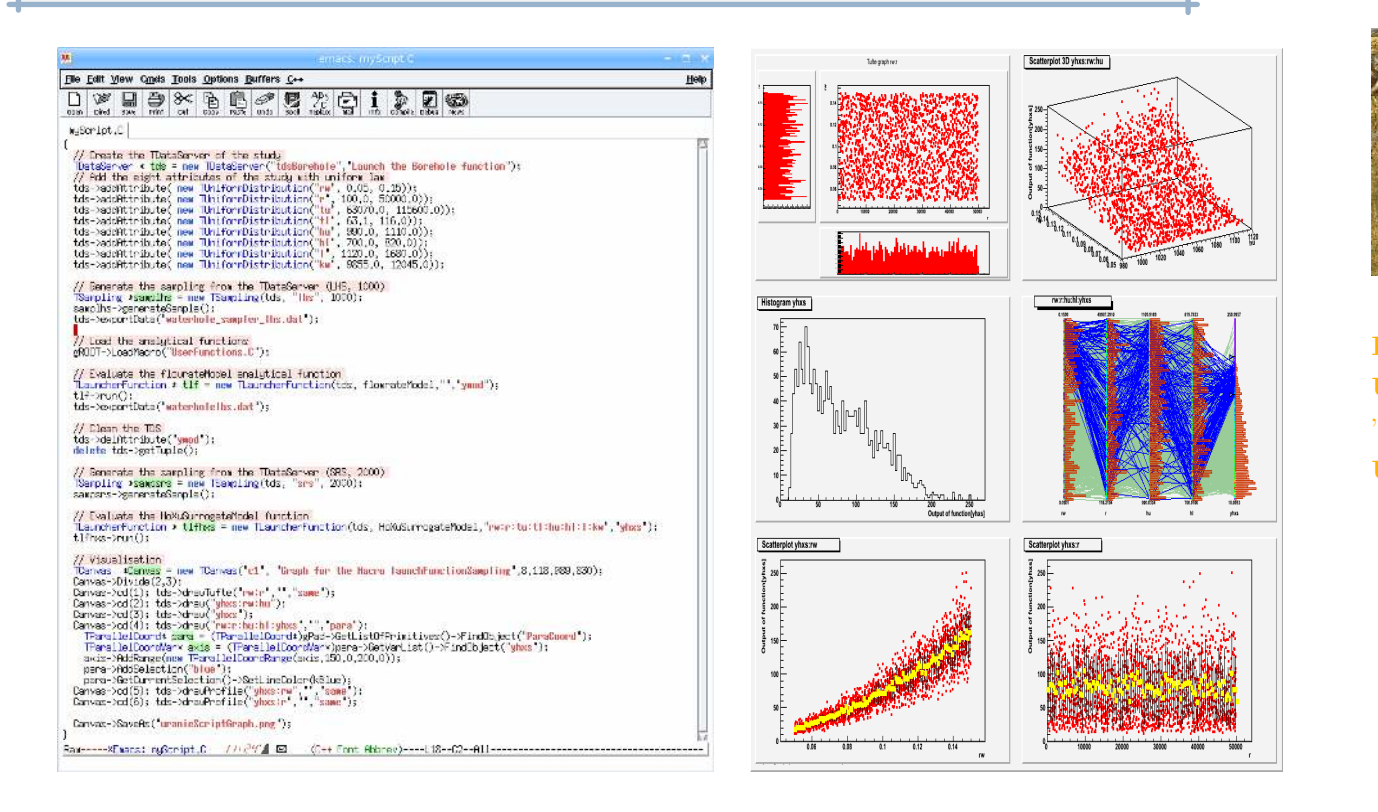

energie atomique - energies alternatives

ROOT ... Uranie . . .  $"$ ROOT"  $\ldots$ Use cases Sampler Launcher  $1^{st}$  $\iota$  . . .  $Big \ldots$ 

Target ANN Opti- . . . Sobol

CEA/DEN/DANS/DM2S/SFME/LGLS/Training Session Uranie Gaudier-Gilardi-Martinez-Bachoc, 2011/07/07 9 / 63

**NNE** 

4 N N N 4 N

## URANIE - XML User Interface

```
1<?xml version="1.0" encoding="iso-8859-1"?>
 2<!DOCTYPE Problem SYSTEM "/uranie.dtd">
                                                                                                                  energie atomique - energies alternati
 3<Problem>
 4 <Header name="boreholeXML" title="Launch the Borehole function in XML" debug="0">
 5 <Application name="uranie" version="1.0"/>
 6 </Header>
 7 <DataDictionary>
 8 <DataField name="rw" law="uniform" min="0.05" max="0.15"/>
      \beta <DataField name="r" law="uniform" min="100.0" max="50000.0"/>
10 <DataField name="tu" law="uniform" min="63070.0" max="115600.0"/><br>11 <DataField name="tl" law="uniform" min="63.1" max="116.0"/>
11 <DataField name="tl" law="uniform" min="63.1" max="116.0"/>
12 <DataField name="hu" law="uniform" min="990.0" max="1110.0"/>
13 <DataField name="hl" law="uniform" min="700.0" max="820.0"/>
14 <DataField name="l" law="normal" mean="1120.0" std="12.25"/>
      15 <DataField name="kw" law="uniform" min="9855.0" max="12045.0"/>
16 </DataDictionary>
                                                                                                                  \bf17 <Sampler method="LHS" N="1000" export="waterhole_sampler_lhs.dat"/>
                                                                                                                 Uranie . . .
18 <Launcher macro="UserFunctions.C" function="flowrateModel" output="ymod" export="waterholelhs.dat"/>
19 <Sampler method="SRS" N="2000"/>
                                                                                                                  "Root"...
20 <Launcher function="HoXuSurrogateModel" input="rw:r:tu:tl:hu:hl:l:kw" output="yhxs"/>
21</Problem>
                                                                                                                 Use cases
                                                                                                                  Sampler
                                                                                                                  Launcher
  void evaluateXMLFile (TString xmlFile = "uranieproblem.xml")
                                                                                                                   1^{st} ...
  {
  TXMLProblem * xmlProblem = new TXMLProblem(xmlFile);Big \ldotsxmlProblem->submit();
                                                                                                                  Target
  }
                                                                                                                  ANN
                                                                                                                  Opti- . . .
                                                                                                                  Sobol
```
CEA/DEN/DANS/DM2S/SFME/LGLS/Training Session Uranie Gaudier-Gilardi-Martinez-Bachoc, 2011/07/07 10 / 63

4 N N N 4 N **NNE** 

# Projects using URANIE

- LEONAR tool for severe accidents in french nuclear reactor  $(CEA-EDF)$
- PSI-Matador Methodology : Dosimetry computation in french nuclear reactor (CEA-EDF)
- EHPOC project : Meteor code (**CEA**)
- Sensitivity Analysis for Cathare code (Areva TA)
- Multi-criteria optimization (CEA CESTA/CELIA)
- Optimization Design for ESS

\_\_\_\_\_\_\_\_\_\_\_\_\_\_\_\_\_\_\_

The "European Spallation Source" is a project to design and construct ( Lund - Sweden ) a next generation facility for research with neutrons.

- ALLIANCES platform (CEA/ANDRA/EDF) is to provide a working environment for the simulation and analysis of phenomena to be taken into account for waste storage and disposal studies.
	- European project NURESIM/NURISP The European Platform for NUclear REactor SIMulations, NURESIM, is a Common European Standard Software Platform for modeling, recording, and recovering computer data for nuclear reactors simulations.

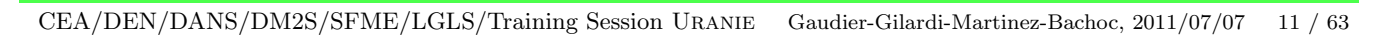

4 N N N 4 N

**NNE** 

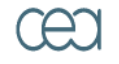

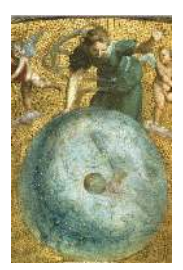

ROOT . . . Uranie . . .  $"$ ROOT"  $\ldots$ Use cases Sampler Launcher  $1^{st}$  ...  $Big \ldots$ **Target** ANN Opti- . . . Sobol

## "DataServer" library

Management of the attributes (∼ variables) create/transform attributes Load data from external files/formats (Ascii,TTREE,SQL) Graphs and treatments specific to uncertainties

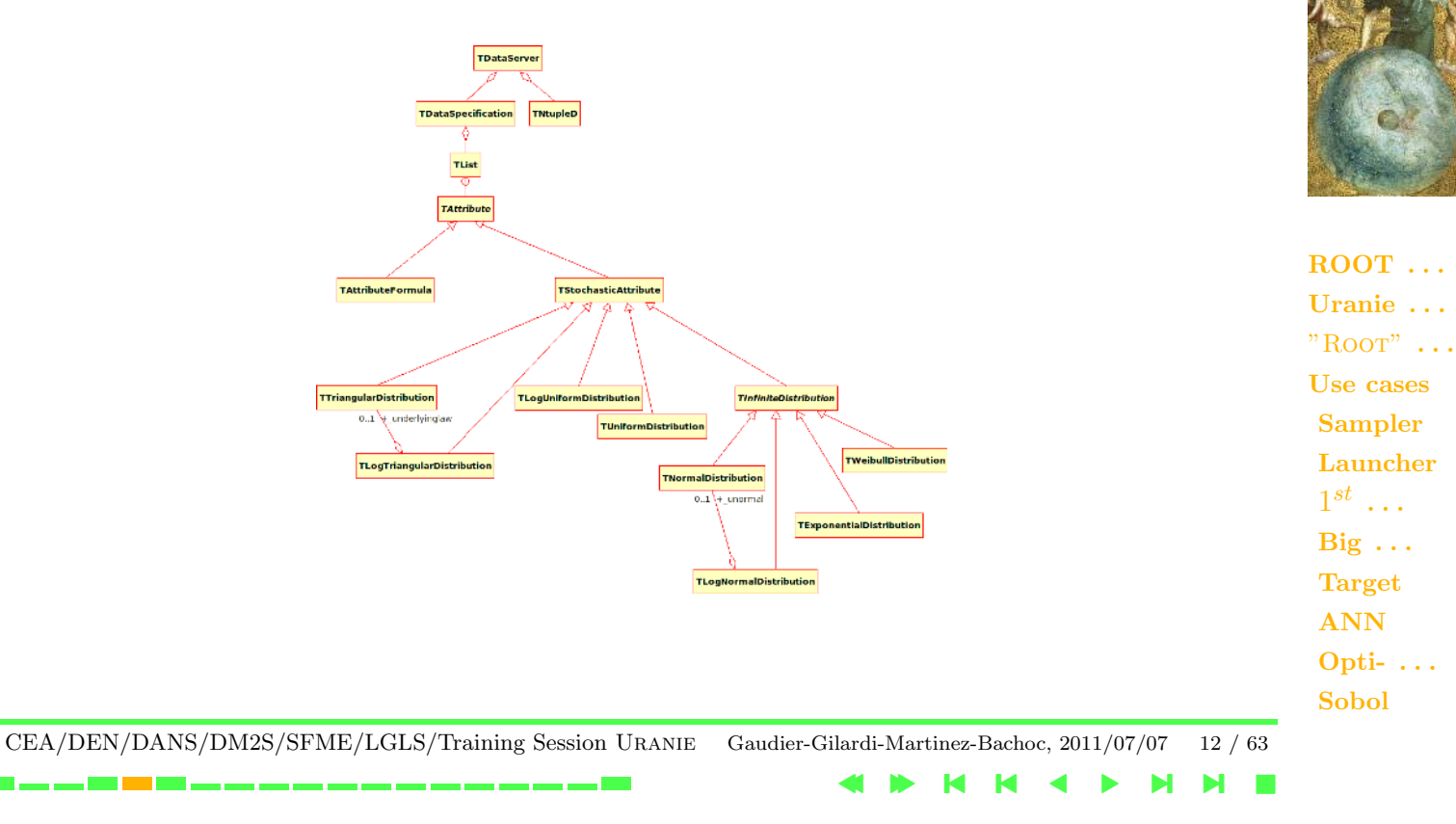

energie atomique - energies alternativer

## "DataServer" library - URANIE ASCII file format

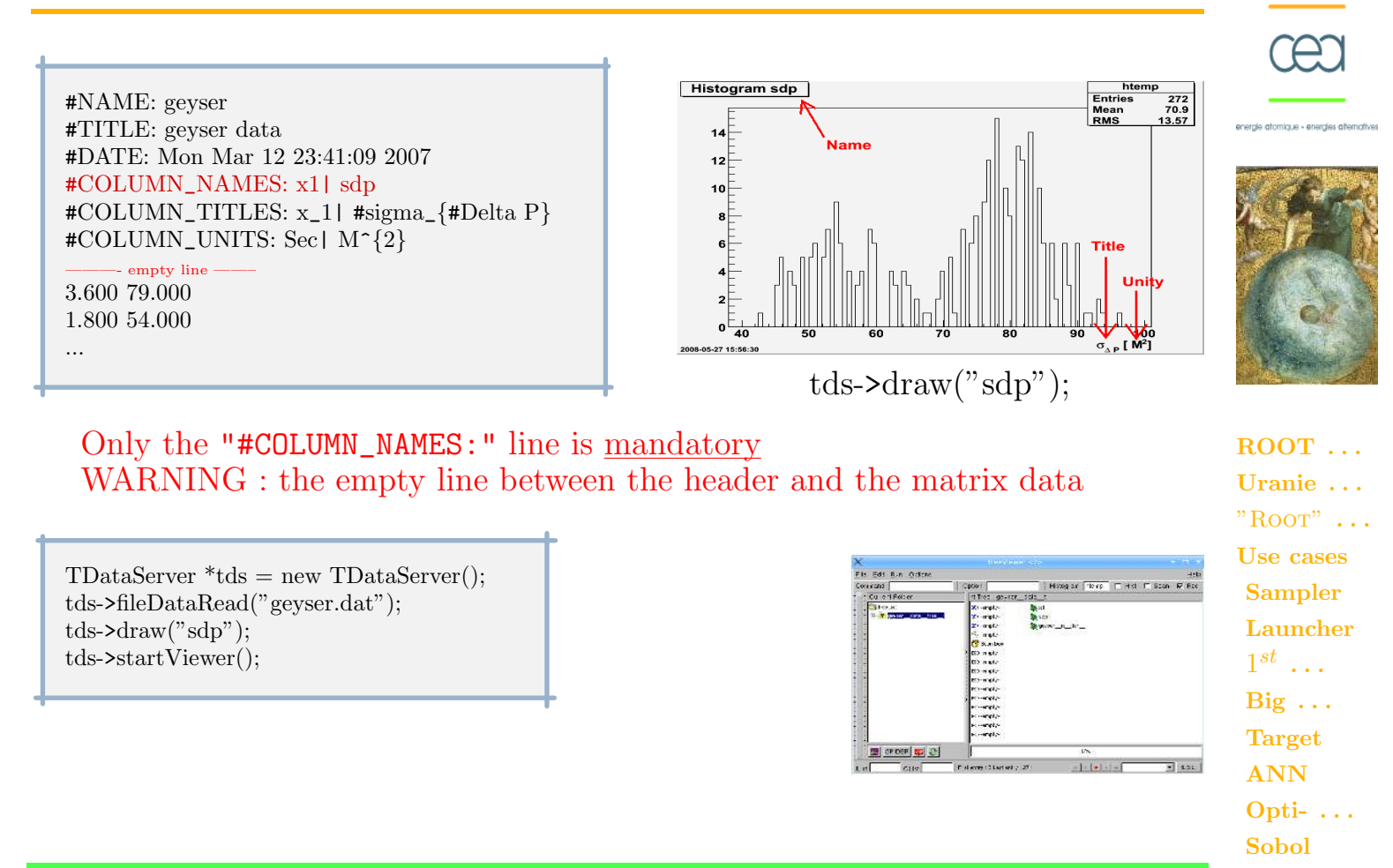

CEA/DEN/DANS/DM2S/SFME/LGLS/Training Session Uranie Gaudier-Gilardi-Martinez-Bachoc, 2011/07/07 13 / 63

**NNE** 

4 N N N 4 N

## "DataServer" library - statistical graphs

```
tds->drawBoxPlot("x2");
tds->drawCDF("x2","x1<3.0");
tds->drawCDF("x2","x1<3.0","ccdf");
tds->drawScatterplot("x2:x1");
tds->drawTufte("x2:x1");
tds->drawProfile("x2:x1","","same");
```
in 1980, which were some some some some some

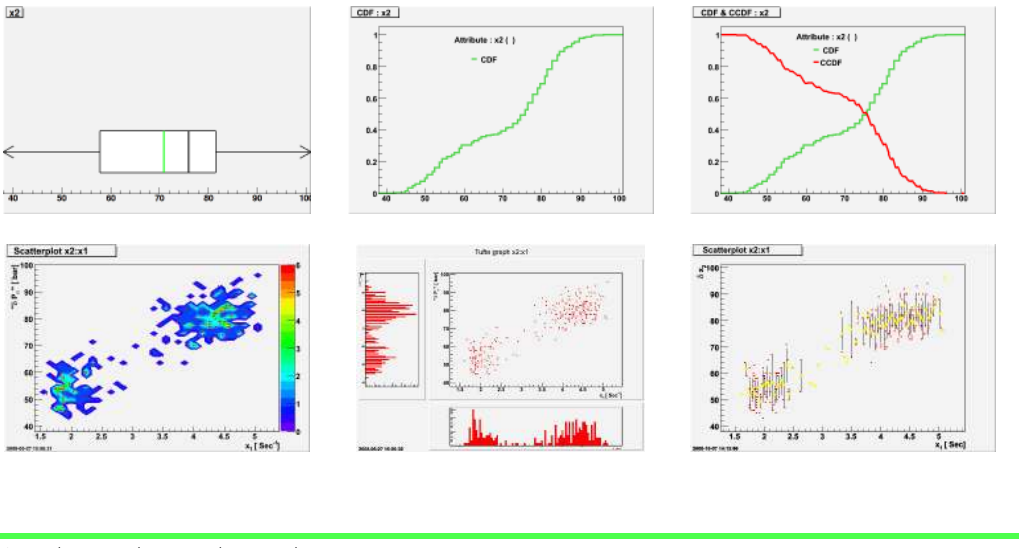

CEA/DEN/DANS/DM2S/SFME/LGLS/Training Session Uranie Gaudier-Gilardi-Martinez-Bachoc, 2011/07/07 14 / 63

4 N N N 4 N

**NNE** 

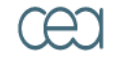

energie atomique - energies alternatives

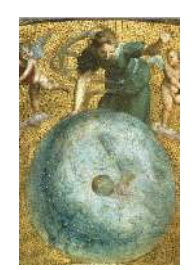

```
ROOT ...
Uranie . . .
"ROOT" \ldotsUse cases
Sampler
Launcher
 1^{st} ...
Big \ldotsTarget
ANN
Opti- . . .
Sobol
```
## "Launcher" library

#### Distribute the model evaluations (sequential, cluster) for: Analytical function External code

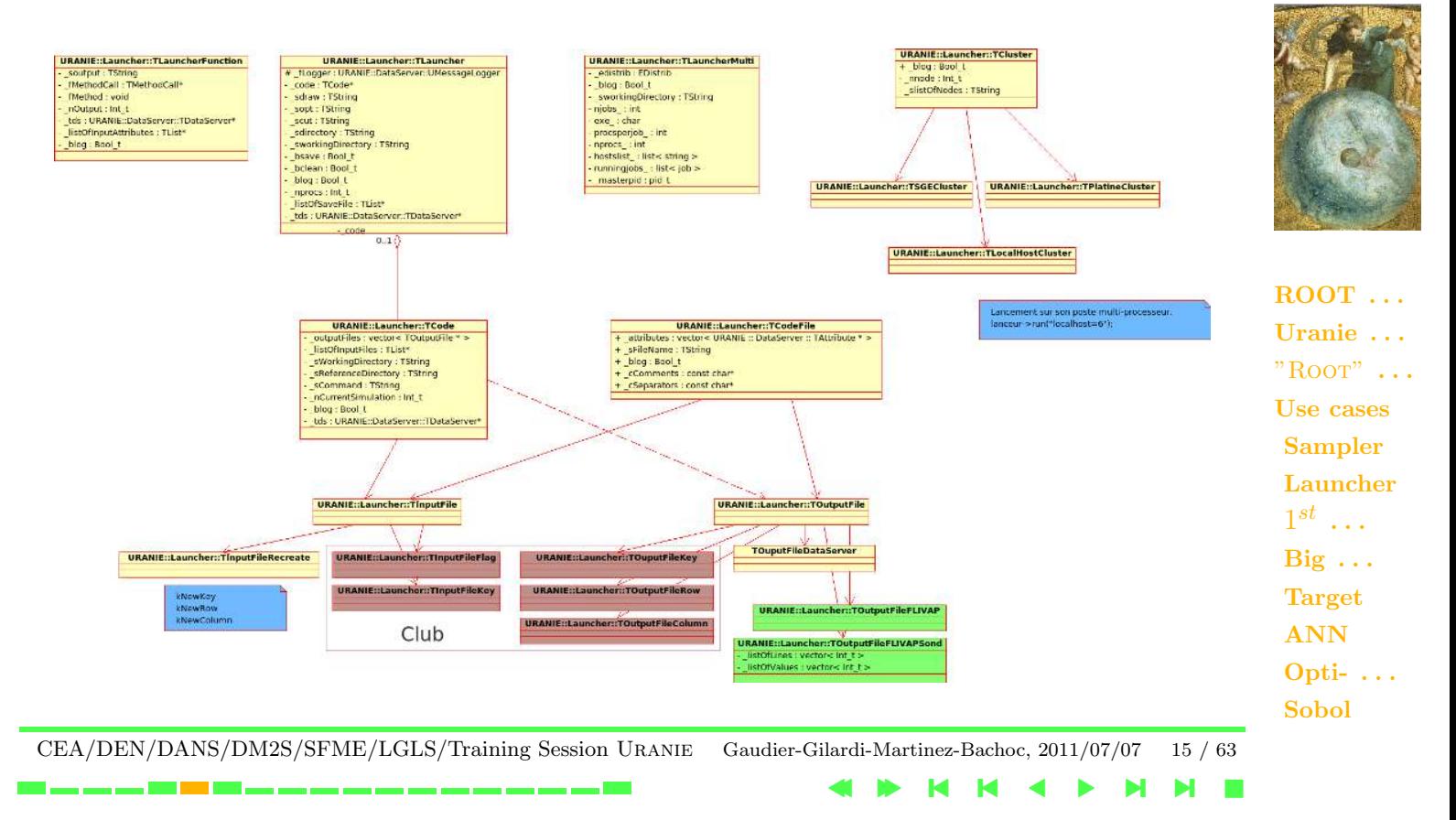

energie atomique - energies alternatives

## Analytical Function

void myFunction (double \*x, double \*y)

ISHIGAMI benchmark : Analytical function of  $R^3 \to R$  ( $x_{i=1,2,3} \sim Unif[-\pi,\pi]$ )

 $y = \sin x_1 + A \sin^2 x_2 + B x_3^4$  $A = 7, B = 0.1$ 

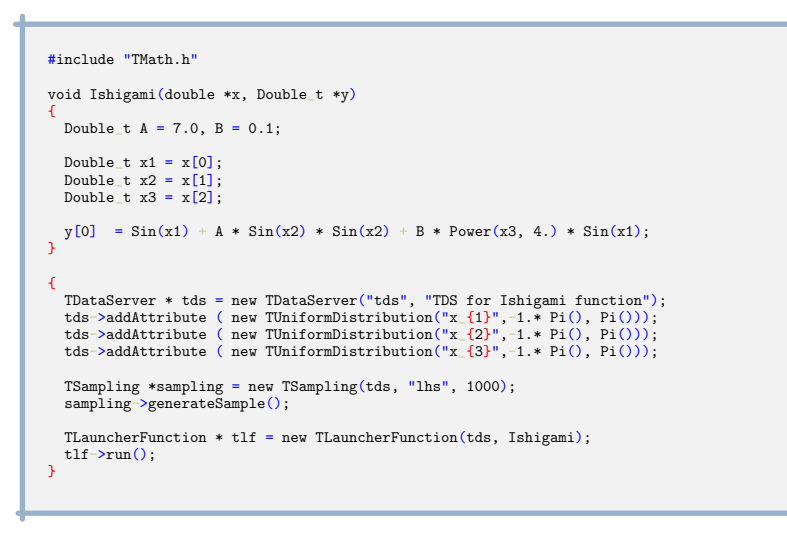

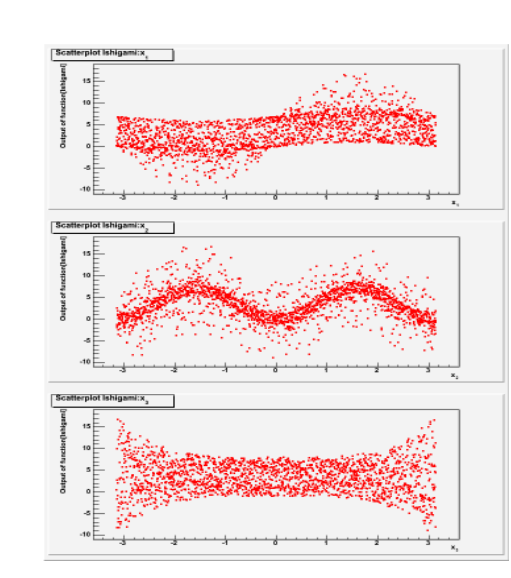

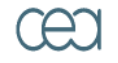

energie atomique - energies alternative

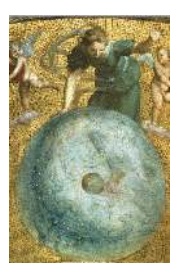

ROOT ... Uranie . . .  $"$ ROOT"  $\ldots$ Use cases Sampler Launcher  $1^{st}$  ...  $Big \ldots$ Target ANN Opti- . . . Sobol

CEA/DEN/DANS/DM2S/SFME/LGLS/Training Session Uranie Gaudier-Gilardi-Martinez-Bachoc, 2011/07/07 16 / 63

**NNE** 

4 N N N 4 N

## External code : Input Files with "  $Key - Value$ "  $1/3$

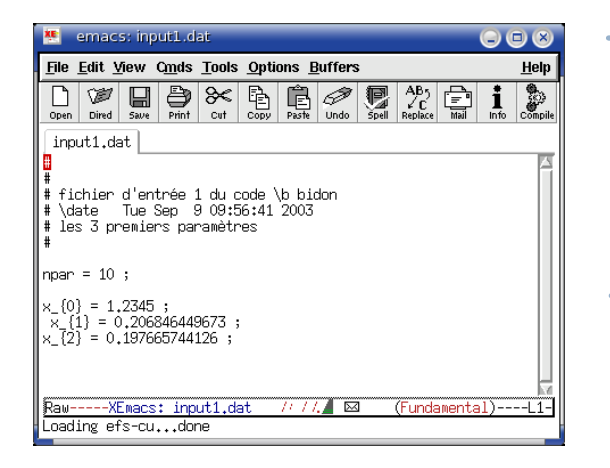

TAttribute  $x_1 = new TAttribute("x_{1}", 0.20, 0.40);$ x1->setFileKey("input1.dat");

TAttribute  $x^2 = new TAttribute("x2", 0.15, 0.25);$  $x2$ ->setFileKey("input1.dat", " $x_{-1}$ {2}");

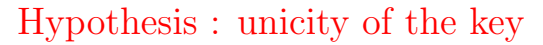

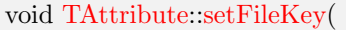

TString sfile,

TString skey="".

TString sformatToSubstitute="%e",

TAttributeFileKey::EFileType FileType=TAttributeFileKey::kKey);

ROOT ... Uranie . . .  $"$ ROOT"  $\ldots$ Use cases Sampler Launcher  $1^{st}$  ...  $Big \ldots$ Target ANN Opti- . . .

energie atomique - energies alternativer

Sobol

CEA/DEN/DANS/DM2S/SFME/LGLS/Training Session Uranie Gaudier-Gilardi-Martinez-Bachoc, 2011/07/07 17 / 63

4 N N N 4 N **NNE** 

## External code : Input Files with "flag"

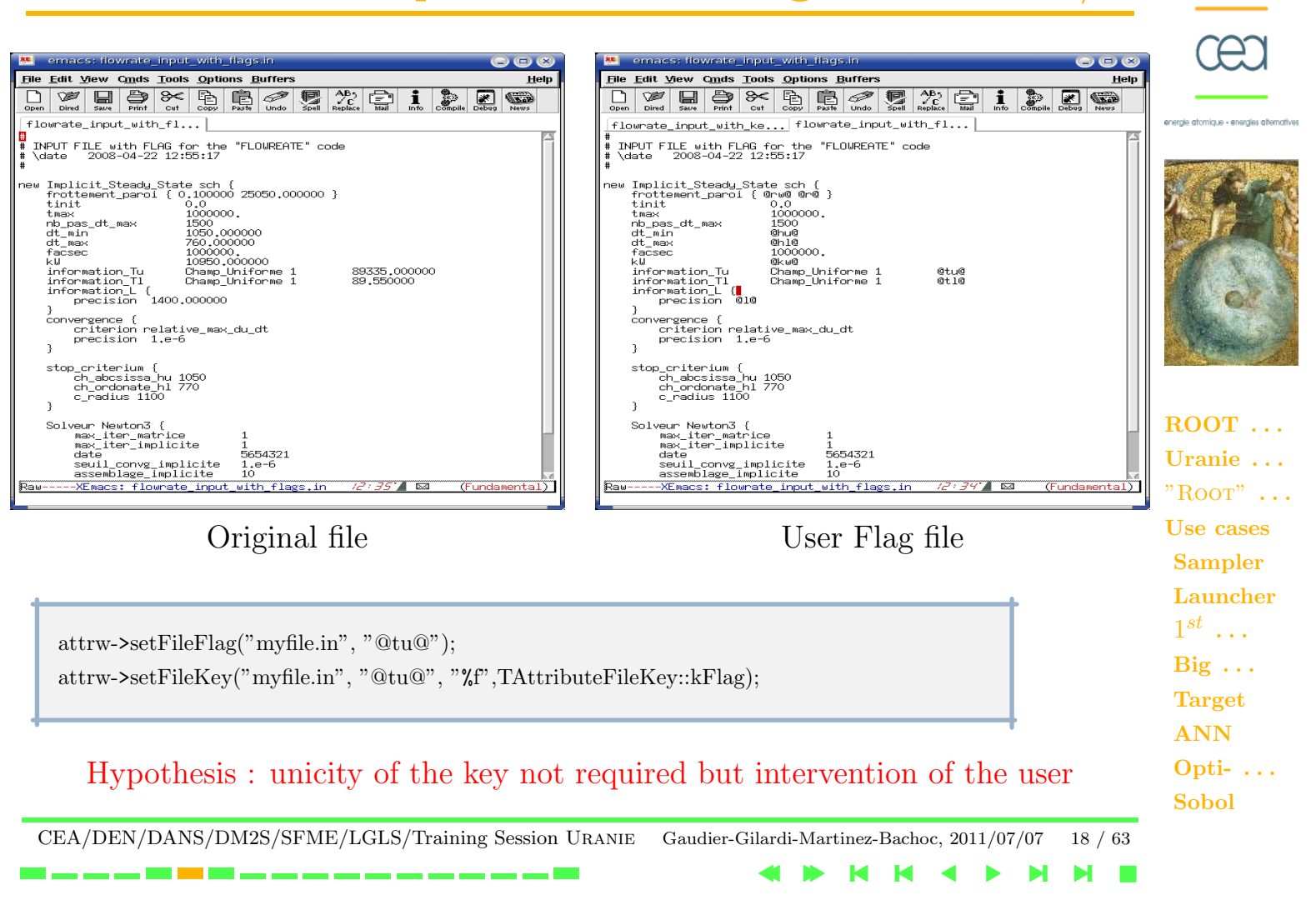

# External code : Input Files Create On The Fly

• TAttributeFileKey::kNewRow  $4^{th}$  argument in the setFileKey method

2.481733e+02 6.112975e-03 1.055352e-06 2.635758e-03 2.217372e+02 1.888999e+00 ...

 $\bullet$   $\;\;$  TAttributeFileKey::kNewColumn  $4^{th}$  argument in the  $\mathrm{setFileKey}$  method

2.481733e+02 6.112975e-03 ...

• TAttributeFileKey::kNewKey  $4^{th}$  argument in the setFileKey method

 $t = 2.481733e+02$ ;  $kl = 6.112975e-03$ ;  $kc = 1.055352e-06$ ; ...

\_\_\_\_\_\_\_\_\_\_\_\_\_\_\_\_\_\_\_\_\_\_\_\_

#### Hypothesis : The input files does not exist

CEA/DEN/DANS/DM2S/SFME/LGLS/Training Session Uranie Gaudier-Gilardi-Martinez-Bachoc, 2011/07/07 19 / 63

4 N H H 4 N

**NNE** 

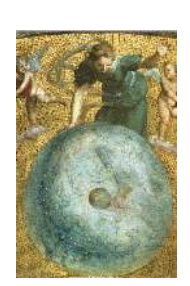

```
ROOT ...
Uranie . . .
"ROOT" \ldotsUse cases
Sampler
Launcher
 1^{st} ...
Big \ldotsTarget
ANN
Opti- . . .
Sobol
```
## External code : Output Files formats

#### • TOutputFileRow class

0.20E+05 0.5579978E-25 0.2789989E-25 0.30E+05 0.5121863E-20 0.2560931E-20 0.40E+05 0.8212720E-17 0.4106360E-17 0.50E+05 0.1432418E-14 0.7162090E-15 ...

• TOutputFileColumn class

...

 $0.20E+05$   $0.30E+05$   $0.40E+05$   $0.50E+05$  ... 0.5579978E-25 0.5121863E-20 0.8212720E-17 0.1432418E-14 ... 0.2789989E-25 0.2560931E-20 0.4106360E-17 0.7162090E-15 ...

CEA/DEN/DANS/DM2S/SFME/LGLS/Training Session Uranie Gaudier-Gilardi-Martinez-Bachoc, 2011/07/07 20 / 63

an ann ann 2010. Tha 1972 ann ann an ann an an an an an an an

**NNE** 

4 N H H 4 N

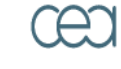

energie atomique - energies alternative

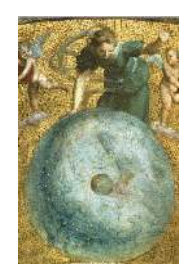

ROOT ... Uranie . . .  $"$ ROOT"  $\ldots$ Use cases Sampler Launcher  $1^{st}$  ...  $Big \ldots$ Target ANN Opti- . . . Sobol

## External code : Output Files formats

• TOutputFileKey class

```
\mathrm{yhat} = 3.591931e + 01;d = 2.415401e+03;
```
• TOutputFileDataServer class

#COLUMN\_NAMES: yhat | d

a ser en 1990. El 1990 en en en en en en en en en en

3.591931e+01 2.415401e+03

...

...

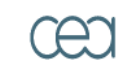

energie atomique - energies alternativer

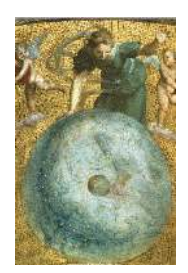

ROOT ... Uranie . . .  $"$ ROOT"  $\ldots$ Use cases Sampler Launcher  $1^{st}$  ...  $Big \ldots$ Target ANN Opti- . . . Sobol

CEA/DEN/DANS/DM2S/SFME/LGLS/Training Session Uranie Gaudier-Gilardi-Martinez-Bachoc, 2011/07/07 21 / 63

## Distribution

• PC multicores

launcher->run("localhost=5");

• Cluster (LSF, SGE)

#BSUB -n 10 #BSUB -J FlowrateSampling #BSUB -o FlowrateSampling.out #BSUB -e FlowrateSampling.err source /home/cont002/uranie/uranie-titane.cshrc rm -f FlowrateSampling.out FlowrateSampling.err root -l -q lanceurFLOWRATE SAMPLING.C

#### > bsub < BsubFile

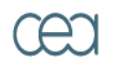

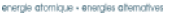

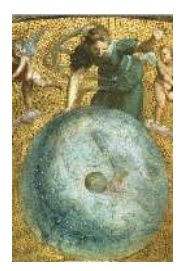

ROOT ... Uranie . . .  $"$ ROOT"  $\ldots$ Use cases Sampler Launcher  $1^{st}$  ...  $Big \ldots$ Target ANN Opti- . . . Sobol

CEA/DEN/DANS/DM2S/SFME/LGLS/Training Session Uranie Gaudier-Gilardi-Martinez-Bachoc, 2011/07/07 22 / 63

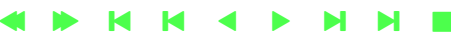

## Distribution

Salomé/Uranie : Share the new Salomé launcher in Uranie

```
1<?xml version="1.0" encoding="iso-8859-1"?>
2<main>3 <machine-list>
4 <machine env-file="/home/cont002/uranie/uranie-titane.cshrc"
5 work-directory="/work/cont002/gaudier/testKERNELSALOME_titane">titane
 </machine>
6 <machine env-file="/home/uranie/uranie.cshrc"
7 work-directory="/work/gaudier/testKERNELSALOME_awa">awa</machine>
8 </machine-list>
9 <ref-directory>/home/gaudier/tmp/testuranie/testKERNELSALOME</ref-directory>
10 <nb-processes>64</nb-processes>
11 <input-file>lanceurFLOWRATE_SAMPLING.C</input-file>
12 <input-file>flowrate_input_with_keys.in</input-file>
13 <input-file>flowrateborhole.dat</input-file>
14 <output-file>_flowrate_sampler_launcher_.dat</output-file>
15 <command>
16 rm -f flowrateSalome.error.log
17 rm -f flowrateSalome.output.log
18 root -b -1 -q lanceurFLOWRATE_SAMPLING.C</command>
19</main>
```
#### > uranieDistrib flowrateSalome xml titane

ROOT ... Uranie . . .  $"$ ROOT"  $\ldots$ Use cases Sampler Launcher  $1^{st}$  ...  $Big \ldots$ Target ANN Opti- . . . Sobol

CEA/DEN/DANS/DM2S/SFME/LGLS/Training Session Uranie Gaudier-Gilardi-Martinez-Bachoc, 2011/07/07 23 / 63

4 N H H 4 N

**NNE** 

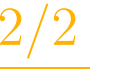

# "Modeler" library

#### Create an analytical function ("surrogate model") between Y and X

- Learning :
	- $\triangleright$  Opt++: Levenberg-Marquardt, ...
	- ⊲ resampling method : Bootstrap, Leave-one-out
- Take into account constraints :
	- ⊲ Weight sharing

 $\omega_{ij} = \omega_{kl}$ 

⊲ Physical informations

<u>and the same same same same</u>

$$
\frac{\partial y_j}{\partial x_i} < 0, \ \frac{\partial^2 y_j}{\partial x_i \partial x_k} > 0, \cdots
$$

Export function in C, C++, Fortran, **PMML** (*"Predictive Model Markup* Language" - Data Mining Group) ⊲ using for code calibration, propagation of uncertainties, · · ·

CEA/DEN/DANS/DM2S/SFME/LGLS/Training Session Uranie Gaudier-Gilardi-Martinez-Bachoc, 2011/07/07 24 / 63

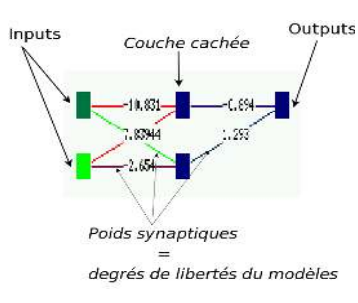

4 N H H 4 N

**NNE** 

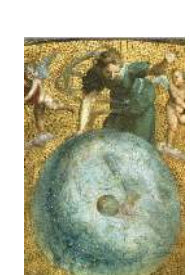

energie atomique - energies alternativ

ROOT ... Uranie . . .  $"$ ROOT"  $\ldots$ Use cases Sampler Launcher  $1^{st}$  ...  $Big \ldots$ Target ANN Opti- . . . Sobol

**NNE** 

Find the minimun value of a function Identify the parameters of a model from a database

- library Minuit2 included in ROOT
	- Prototype of analytical function :

#### void myFunction (Double\_t \*x, Double\_t \*y)

− an URANIE::Launcher::TCode object

The **Rosenbrock** benchmark:  $f(x,y) = a(y-x^2)^2 + b(1-x)^2$  with  $a = 10$ .,  $b = 1$ .

TOptimizer \* topt = new TOptimizer(tdsRosenbrock, myRosenbrockCode); topt->optimize();

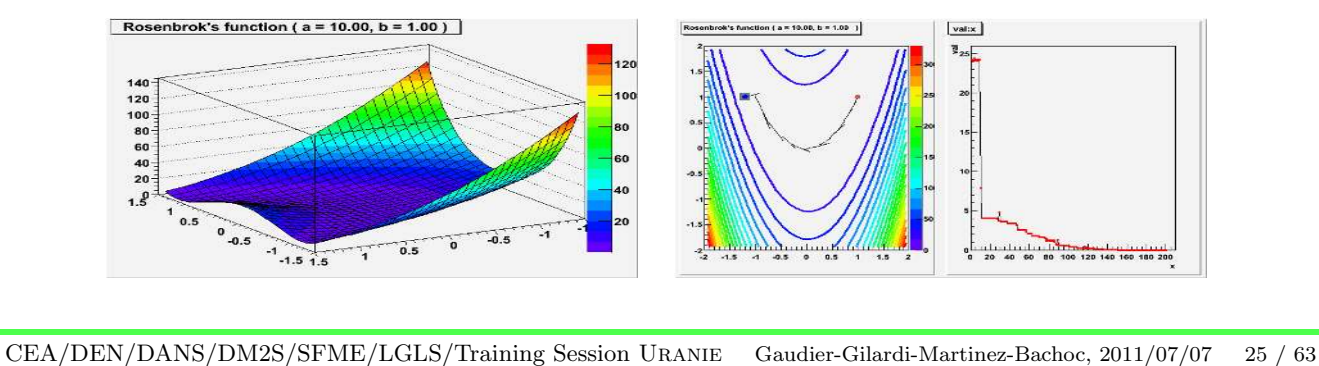

4 N H H 4 N

ergie atomique - energies alternativi

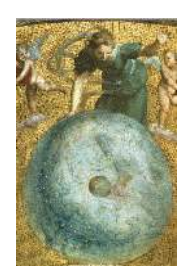

ROOT ... Uranie . . .  $"$ ROOT"  $\ldots$ Use cases Sampler Launcher  $1^{st}$  ...  $Big \ldots$ Target ANN Opti- . . . Sobol

# Optimizer" library

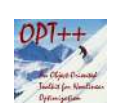

 $OPT++$  is a library of nonlinear optimization algorithms http://csmr.ca.sandia.gov/opt++/

Direct, with or without Gradient, Newton, ...

• DLL mode with the Opt++ prototype :

void FCN0(int n,const ColumnVector& x,real& fx,int& ret) void FCN1(int mode,int n,const ColumnVector& x,real& fx, ColumnVector& gx, int& ret) void FCN2(int mode,int n,const ColumnVector& x,real& fx, ColumnVector& gx, SymmetricMatrix& Hx, int& ret)

#### Example:

```
TDataServer * tds = new TDataServer();tds->addAttribute( new TAttribute("x1", 2.0, 4.0));
...
TOptimizerOpt *topths65 = new TOptimizerOpt(tds, "hs65.so", "hs65_2", "init_hs65");
topths65->addConstraint("ineq_hs65");
topths65->setFcnTol(1.0e-06);
...
topths65->optimize("nips");
```
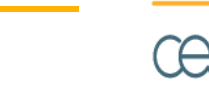

energie atomique - energies alternative

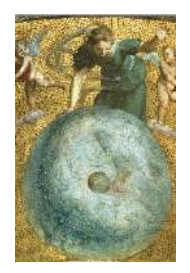

ROOT ... Uranie . . .  $"$ ROOT"  $\ldots$ Use cases Sampler Launcher  $1^{st}$  ...  $Big \ldots$ Target ANN Opti- . . . Sobol

CEA/DEN/DANS/DM2S/SFME/LGLS/Training Session Uranie Gaudier-Gilardi-Martinez-Bachoc, 2011/07/07 26 / 63

4 N H H 4 N

**NNE** 

## "Optimizer" library (3/3)

Multi-Criteria Optimization by Genetic Algorihtms : CEA library Vizir

Functions prototype : void myFunction (Double\_t \*x, Double\_t \*y)

Constraints prototype : void myConstraint (Double\_t \*x, Int\_t &g)

4 N H H 4 N

Problem of the bar:

$$
f_1(x, y) = (x - 1)2 + (y - 1)2 + 1
$$

$$
f_2(x, y) = (x2 + y2 + 1)-1
$$

$$
g(x, y) = x - y - 1
$$

 $\pmb{\chi}$  $\mathbf{v}$ 

**NNE** 

Uranie . . .  $"$ ROOT"  $\ldots$ Use cases Sampler Launcher  $1^{st}$  ...  $Big \ldots$ Target ANN Opti- . . . Sobol

CEA/DEN/DANS/DM2S/SFME/LGLS/Training Session Uranie Gaudier-Gilardi-Martinez-Bachoc, 2011/07/07 27 / 63

\_\_\_\_\_\_\_\_\_\_\_\_\_\_\_\_\_\_\_\_\_\_\_

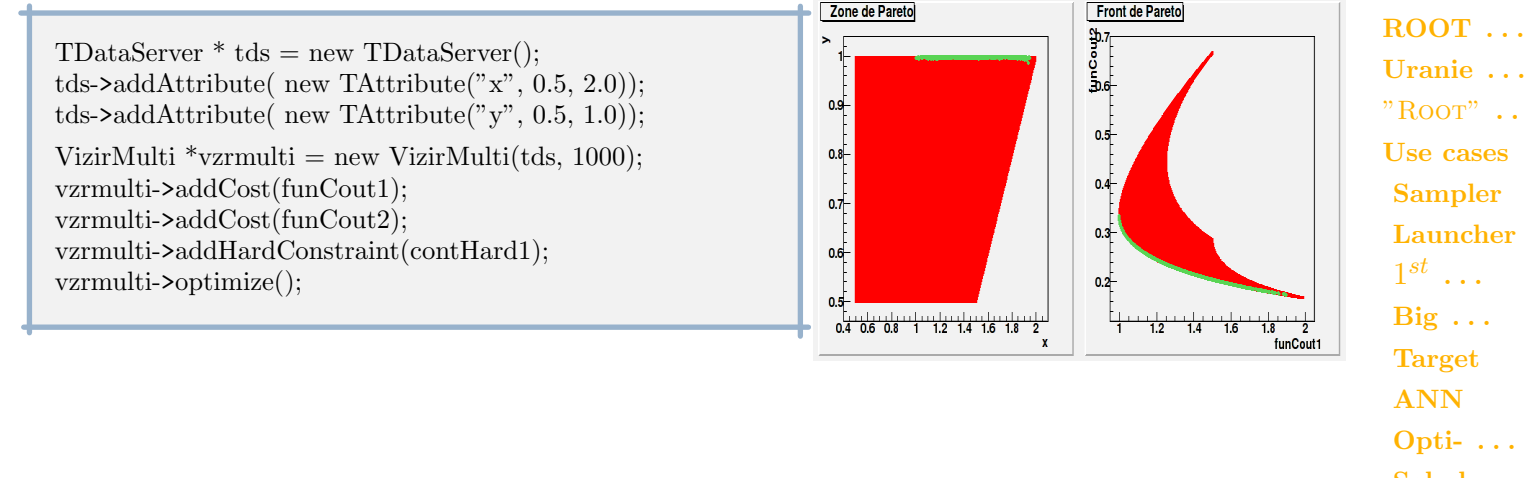

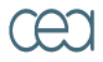

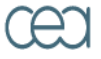

tomicus - energies at

Perform a sensitivity analysis between the  $X$  and  $Y$  attributes

- Regression methods
	- − Pearson (values)
	- − Spearman (Rank)
- "Screening" method like Morris method
- "Sobol" indexes
	- − "Brute-force" Method (First Order)
	- − FAST : "Fourier Amplitude Sensitivity Test" (First Order)
	- − RBD : "Random Balance Design" (First Order)
	- − "Sobol" Methods
		- $\star$  First Order with "Sobol93/Jansen99/Saltelli02"
		- ⋆ Total Order with "Homma96/Jansen99/Sobol07"

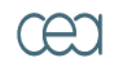

energie atomique - energies alternativ

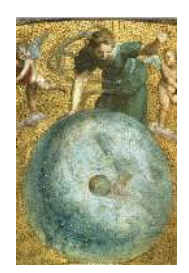

ROOT ... Uranie . . .  $"$ ROOT"  $\ldots$ Use cases Sampler Launcher  $1^{st}$  ...  $Big \ldots$ Target ANN Opti- . . . Sobol

CEA/DEN/DANS/DM2S/SFME/LGLS/Training Session Uranie Gaudier-Gilardi-Martinez-Bachoc, 2011/07/07 28 / 63

## Application : "Ishigami" function

ISHIGAMI benchmark : Analytical function of  $R^3 \to R$  ( $x_{i=1,2,3} \sim Unif[-\pi,\pi]$ )

 $y = \sin x_1 + A \sin^2 x_2 + B x_3^4 \sin x_1$   $A = 7, B = 0.1$ 

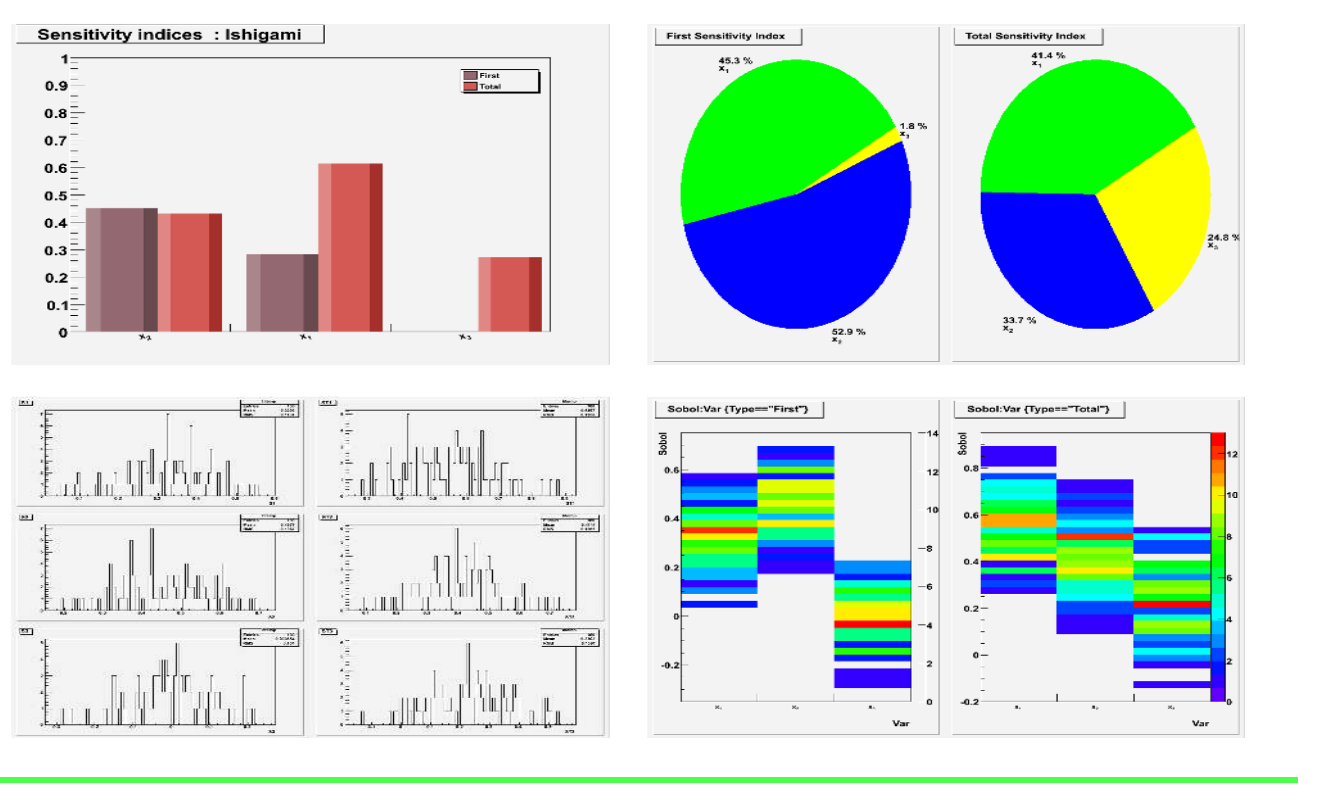

CEA/DEN/DANS/DM2S/SFME/LGLS/Training Session Uranie Gaudier-Gilardi-Martinez-Bachoc, 2011/07/07 29 / 63

4 N H H 4 N

**NNE** 

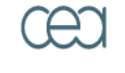

energie atomique - energies alternativer

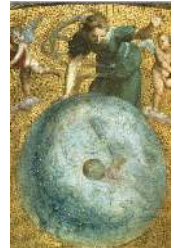

ROOT ... Uranie . . .  $"$ ROOT"  $\ldots$ Use cases Sampler Launcher  $1^{st}$  ...  $Big \ldots$ Target ANN Opti- . . . Sobol

# "UncertModeler" library

Identify a law (Probability Density Function) from a database

- Parametric law
	- − QQ-plot
	- Goodness-of-fit methods: Shapiro-Wilks, Kolmogorov-Smirnov, Cramer-von Mises, Anderson-Darling
- 

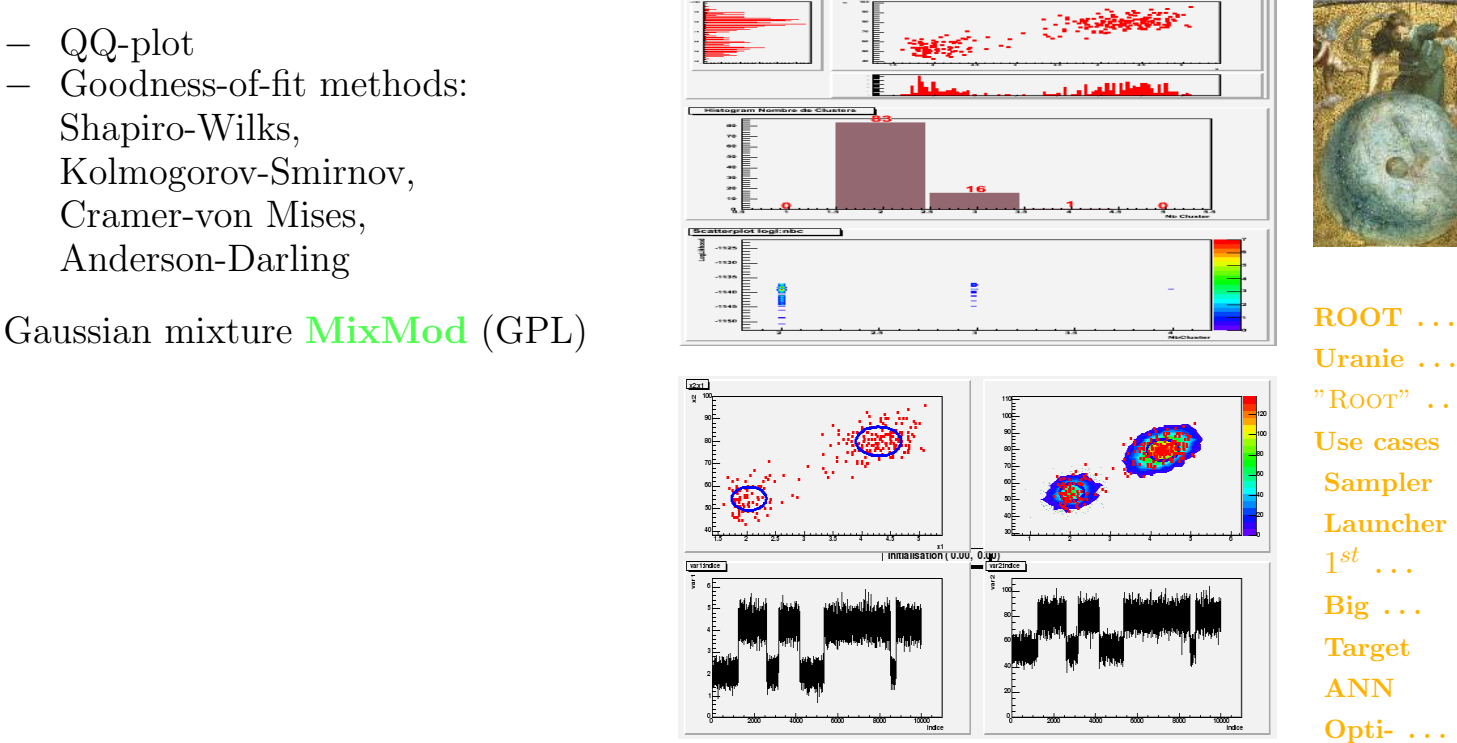

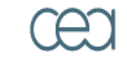

energie atomique - energies alternativer

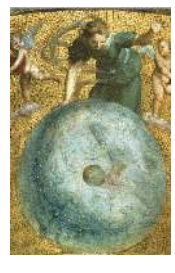

Uranie . . .  $"$ ROOT"  $\ldots$ Use cases Sampler Launcher  $1^{st}$  ...  $Big \ldots$ Target ANN Opti- . . . Sobol

CEA/DEN/DANS/DM2S/SFME/LGLS/Training Session Uranie Gaudier-Gilardi-Martinez-Bachoc, 2011/07/07 30 / 63

and the same special control

**NNE** 

4 N H H 4 N

Shell CSH

> source /export/opt/URANIE/v2.3.0/uranie.cshrc

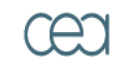

energie atomique - energies alternativer

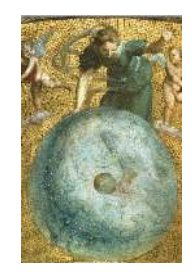

ROOT ... Uranie . . .  $"$ ROOT"  $\ldots$ Use cases Sampler Launcher  $1^{st}$  ...  $Big \ldots$ Target ANN Opti- . . . Sobol

CEA/DEN/DANS/DM2S/SFME/LGLS/Training Session Uranie Gaudier-Gilardi-Martinez-Bachoc, 2011/07/07 31 / 63

# "ROOT" command

### Options of the ROOT command

- -b : Batch mode (without graphics windows)
- -l : Without the Splash window
- -q : Exit ROOT after execute the macro
- -n : Without loading the rootlogon.C / rootlogoff.C files

#### CINT : the C++ interpreter mode

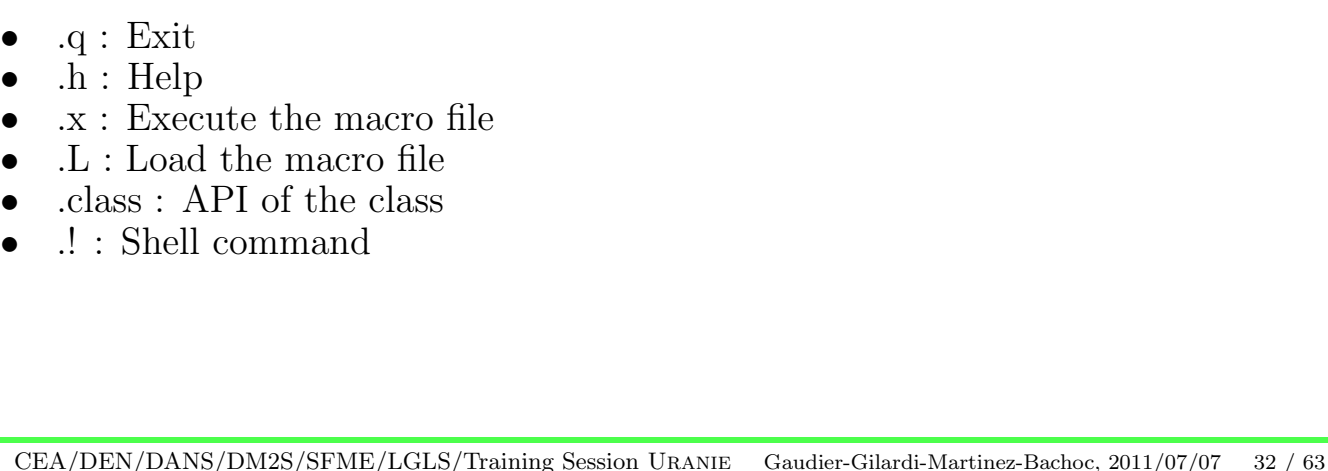

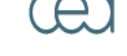

energie atomique « energies alternativer

ROO' Version 5

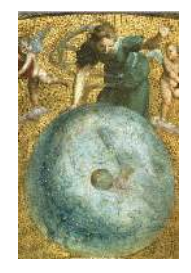

ROOT ... Uranie . . .  $"$ ROOT"  $\ldots$ Use cases Sampler Launcher  $1^{st}$  ...  $Big \ldots$ Target ANN Opti- . . . Sobol

#### 4 N H H 4 N

**NNE** 

## Exemples

#### Command line

\$> root myMacro.C

\$> root -l myMacro.C

\$> root -b -q myMacro.C > myMacro.log

#### CINT mode

\$> root root[] > .x myMacro.C root[] > .L myMacro.C root $[]$  > myMacro();

<u>and the first service was also also also also </u>

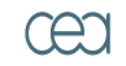

energie atomique · energies alternativer

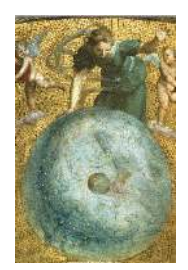

ROOT ... Uranie . . .  $"$ ROOT"  $\ldots$ Use cases Sampler Launcher  $1^{st}$  ...  $Big \ldots$ Target ANN Opti- . . . Sobol

CEA/DEN/DANS/DM2S/SFME/LGLS/Training Session Uranie Gaudier-Gilardi-Martinez-Bachoc, 2011/07/07 33 / 63

## Documentation

- Manuals
	- − User Manual http://root.cern.ch/root/doc/RootDoc.html
	- − Reference Guide http://root.cern.ch/root/htmldoc/ClassIndex.html
- Tutorials http://root.cern.ch/root/html/tutorials
- Howto http://root.cern.ch/drupal/content/howtos
- Trainings
	- − ROOT training for beginners http://caeinfo.in2p3.fr/root/Formation/Formation.html
	- − ROOT Educational Resources at Fermilab http://www-root.fnal.gov/root/

ا میں بھی بھی بھی بھی بھی اور ایک <mark>کا کا کہ</mark> ایک بھی بھی بھی بھی بھی

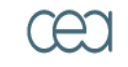

energie atomique - energies alternative

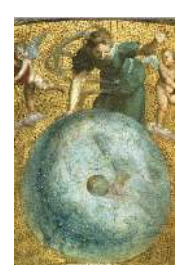

ROOT ... Uranie . . .  $"$ ROOT"  $\ldots$ Use cases Sampler Launcher  $1^{st}$  ...  $Big \ldots$ Target ANN Opti- . . . Sobol

CEA/DEN/DANS/DM2S/SFME/LGLS/Training Session Uranie Gaudier-Gilardi-Martinez-Bachoc, 2011/07/07 34 / 63

# Flica IV application

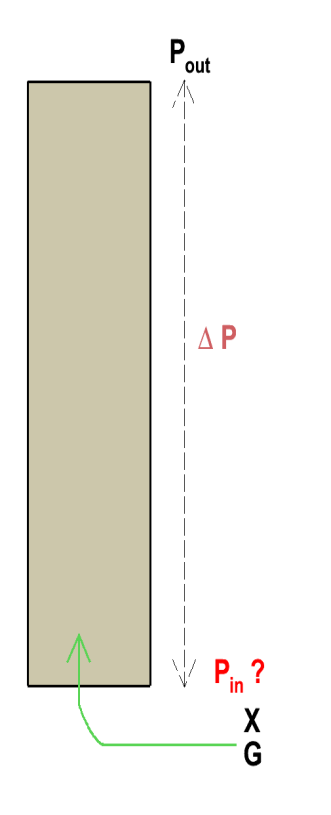

- Measurements in the data set :
	- − Outlet Pressure Pout
	- − Mass flow rate G
	- − Quality X
	- Models for Pressure losses  $\Delta P = [\Delta P_f + \Delta P_g + \Delta P_a]$  $\Delta P_f:=f_{2\varphi}\ast (F_{iso})\ast \frac{G^2}{2oD}$  $2\rho D_h$  $F_{iso} := a_t Re^{b_t}$
- Model Parameters :

 $(a_t, b_t) \in [0.20, 0.40] \times [0.15, 0.35]$ 

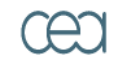

energie atomique - energies alternative

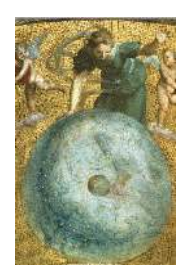

ROOT ... Uranie . . .  $"$ ROOT"  $\ldots$ Use cases Sampler Launcher  $1^{st}$  ...  $Big \ldots$ Target ANN Opti- . . . Sobol

CEA/DEN/DANS/DM2S/SFME/LGLS/Training Session Uranie Gaudier-Gilardi-Martinez-Bachoc, 2011/07/07 35 / 63

\_\_\_\_\_\_\_\_\_\_\_\_\_\_\_\_\_\_\_

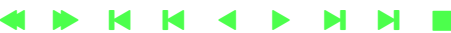

# Flica IV application : Input files

- "geometrie" : the geometry of the facility
- "cdlim 70" : boundary conditions data set  $(P_{out}, G, X, \Delta P_{exp})$
- "post-traitement" : specify the output variables to store
- − "entete" : values of the model parameters
	- $\star$   $(a_t, b_t) \in [0.20, 0.40] \times [0.15, 0.35]$

 $MODELE.FROTTEMENT'.'ISO_ATURB' = 0.284 ;$  $MODELE.FROTTEMENT'.'ISO_BTURB' = 0.245$ ;

 $\star$  Compute several cases (max 61):

 $CALCUL.'SUITE' = INITABLE: 1 11 21;$ 

 $\star$  Use the TEST\_SEQUENCE macro:

#define TEST SEQUENCE "post-traitement"

\_\_\_\_\_\_\_\_\_\_\_\_\_\_\_\_\_\_

CEA/DEN/DANS/DM2S/SFME/LGLS/Training Session Uranie Gaudier-Gilardi-Martinez-Bachoc, 2011/07/07 36 / 63

4 N H H 4 N

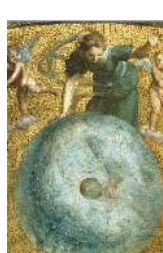

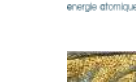

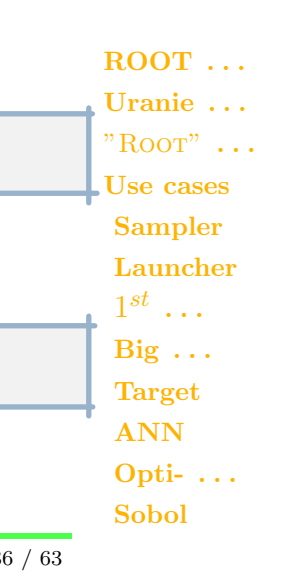

**NNE** 

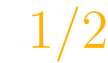

#### Flica IV application : Input files

CEA/DEN/DANS/DEN/DANS/DEN/DANS/DEN/DANS/TRAINING SESSION URANIE GAUGIER-GENERAL DEN SESSION URANIE GAUGIER-GENERAL DEN SESSION URANIE GAUGIER-GENERAL DEN SESSION URANIE GAUGIER-GENERAL DEN SESSION URANIE GAUGIER-GENERAL D \* \_\_\_\_\_\_\_\_\_\_\_\_\_\_\_\_\_\_\_\_\_\_\_\_\_\_\_\_\_\_\_\_\_\_\_\_\_\_\_\_\_\_\_\_\_\_\_\_\_\_\_\_\_\_\_\_\_\_\_\_\_\_\_\_\_\_\_\_ \* | | \* | Post-processing FLICA-4 | \* |\_\_\_\_\_\_\_\_\_\_\_\_\_\_\_\_\_\_\_\_\_\_\_\_\_\_\_\_\_\_\_\_\_\_\_\_\_\_\_\_\_\_\_\_\_\_\_\_\_\_\_\_\_\_\_\_\_\_\_\_\_\_\_\_\_\_\_\_| BLOC TEST:SEQUENCE ; ... \* \_\_\_\_\_\_\_\_\_\_\_\_\_\_\_\_\_\_\_\_\_\_\_\_\_\_\_\_\_\_\_\_\_\_\_\_\_\_\_\_\_\_\_\_\_\_\_\_\_\_\_\_\_\_\_\_\_\_\_\_\_\_\_\_\_\_\_\_  $*$  |  $\blacksquare$ \* | Post-traitment | \* |\_\_\_\_\_\_\_\_\_\_\_\_\_\_\_\_\_\_\_\_\_\_\_\_\_\_\_\_\_\_\_\_\_\_\_\_\_\_\_\_\_\_\_\_\_\_\_\_\_\_\_\_\_\_\_\_\_\_\_\_\_\_\_\_\_\_\_\_| INDEX = CALCUL.'NUMERO'; \* Parametres At and Bt for the isothermal frottement model  $AT = MODELE \geq FROTTENENT2 \geq TSO(TTRR)$ . AT  $=$  MODELE.'FROTTEMENT'.'ISO\_ATURB' ;<br>RT  $=$  MODELE.'FROTTEMENT'.'ISO\_RTURB' :  $=$  MODELE.'FROTTEMENT'.'ISO\_BTURB' ; ...<br>P SORTIE  $=$  TABLE\_PL.1.NZ1 + TABLE\_PV.1.NZ1 ; P\_ENTREE = TABLE\_PL.1.1 + TABLE\_PV.1.1 ;  $DELTAP_TOT = ABS: (P_SORTIE - P_ENTREE)$  ; P\_EXP = LIMITE.'VALEURS\_P'.INDEX ; G\_EXP = LIMITE.'VALEURS  $G'$ . INDEX  $X$  EXP = LIMITE.'VALEURS  $X'$ . INDEX DELTAP\_EXP = LIMITE.'EXPERIENCE\_DP'.INDEX  $*$  1.E5 ; SORTIE\_2D: 1 93 'COMPLETE 'X' ( INITABLE: ( REEL: INDEX ) ) 'Y' ( INITABLE: AT ) ( INITABLE: BT ) ( INITABLE: P\_ENTREE ) ( INITABLE: P\_SORTIE ) ( INITABLE: DELTAP\_TOT ) ( INITABLE: P\_EXP ) ( INITABLE: G\_EXP ) ( INITABLE: X\_EXP ) (INITABLE: DELTAP EXP ) 1 ; FIN TEST:SEQUENCE ;

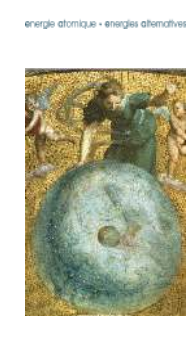

**IN** ROOT ... Uranie . . .  $"$ ROOT"  $\ldots$ Use cases Sampler Launcher  $1^{st}$  ...  $Big \ldots$ Target ANN Opti- . . . Sobol

## Flica IV application : Output file

− Flica IV command line :

f4 -vPUB -sESSAI \$PWD 10

All the output variables are stored in the "fort.93" file :

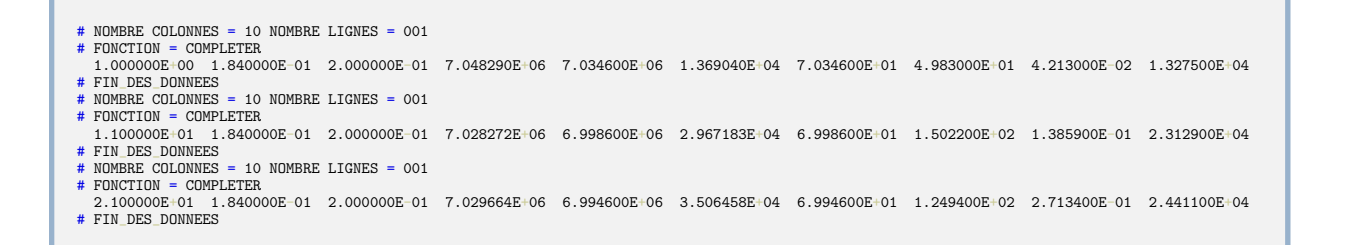

4 N H H 4 N

**NNE** 

ROOT ... Uranie . . .  $"$ ROOT"  $\ldots$ Use cases Sampler Launcher  $1^{st}$  ...  $Big \ldots$ Target ANN Opti- . . .

Sobol

CEA/DEN/DANS/DM2S/SFME/LGLS/Training Session Uranie Gaudier-Gilardi-Martinez-Bachoc, 2011/07/07 38 / 63

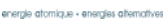

## Uranie macro : macro "sampler.C"

- − Objective:
	- $\star$  Specify the problem (only input attributes)
	- $\star$  Generate a LHS sampling with size  $nS = 10$

```
{
  // Specify the problem
 TString sJDD = "entete";
 TDataServer *tds = new TDataServer("tdsf4", "tds for F4 code");
 TUniformDistribution *attat = new TUniformDistribution("at", 0.20, 0.40);
 attat->setFileKey(sJDD, "MODELE.'FROTTEMENT'.'ISO_ATURB'");
 tds->addAttribute( attat);
 TUniformDistribution *attbt = new TUniformDistribution("bt", 0.15, 0.35);
 attbt->setFileKey(sJDD, "MODELE.'FROTTEMENT'.'ISO_BTURB'");
 tds->addAttribute( attbt);
 // Generate the Design of Experiments (DoE)
 Int t nS = 10000:
 TSampling *samp = new TSampling(tds, "lhs", nS);
 samp->generateSample();
 // startViewer
 tds->startViewer();
 // Graphs
 TCanvas * c = new TCanvas("c1", "c1", 15, 36, 564, 898);c-\frac{Divide(1,3)}{i}c-\text{gcd}(1); tds->draw("at");
 c-\text{gcd}(2); tds->draw("bt");
 c-\text{gcd}(3); tds->drawTufte("bt:at");
 c->SaveAs("appliUranieFlicaCiseSampler.png");
}
```
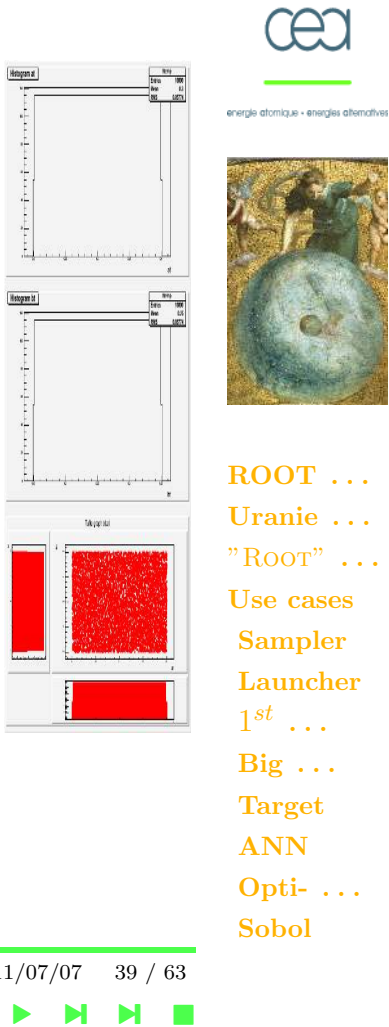

CEA/DEN/DANS/DM2S/SFME/LGLS/Training Session Uranie Gaudier-Gilardi-Martinez-Bachoc, 2011/07/07 39 / 63

4 N H H 4 N

## Uranie macro : macro "launcher. $C$ "

− Objective : Evaluate the Flica IV code on the LHS design.

```
{
  ...
 samp->generateSample();
 // Specify the computation code
 TOutputFileRow *fout = new TOutputFileRow("ESSAI/fort.93");
 fout->addAttribute(new TAttribute("on"));
 fout->addAttribute(new TAttribute("oat"));
 fout->addAttribute(new TAttribute("obt"));
 fout->addAttribute(new TAttribute("ope"));
 fout->addAttribute(new TAttribute("ops"));
 fout->addAttribute(new TAttribute("odp"));
 fout->addAttribute(new TAttribute("ip"));
 fout->addAttribute(new TAttribute("ig"));
 fout->addAttribute(new TAttribute("ix"));
 fout->addAttribute(new TAttribute("idpexp"));
 TCode *codef4 = new TCode(tds, "f4 -vPUB -sESSAI \angle D 10 >> /dev/null");
 codef4->setReferenceDirectory(gSystem->pwd());
 codef4->addInputFile("cdlim_70");
 codef4->addInputFile("geometrie");
 codef4->addInputFile("post-traitement");
 codef4->addOutputFile(fout);
 // Evaluate the DoE on the computation code
 TLauncher *lan = new TLauncher(tds, codef4);
 lan->setSave();
 lan->setClean();
 lan->run():
  //Save the data in ASCII file
 tds->exportData("_f4_launching.dat");
}
```
a ser ano ano ano ano ano ano all'INSEE del contra con ser ano ano

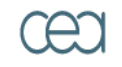

energie atomique - energies alternativer

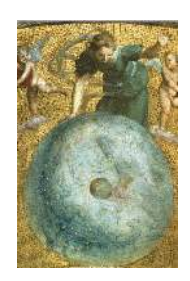

 $\overline{R}\Omega\Omega$ Uranie . . .  $"$ ROOT"  $\ldots$ Use cases Sampler Launcher  $1^{st}$  ...  $Big \ldots$ Target ANN Opti- . . . Sobol

CEA/DEN/DANS/DM2S/SFME/LGLS/Training Session Uranie Gaudier-Gilardi-Martinez-Bachoc, 2011/07/07 40 / 63

#### $> more$  " $f_4$ \_launching.dat"

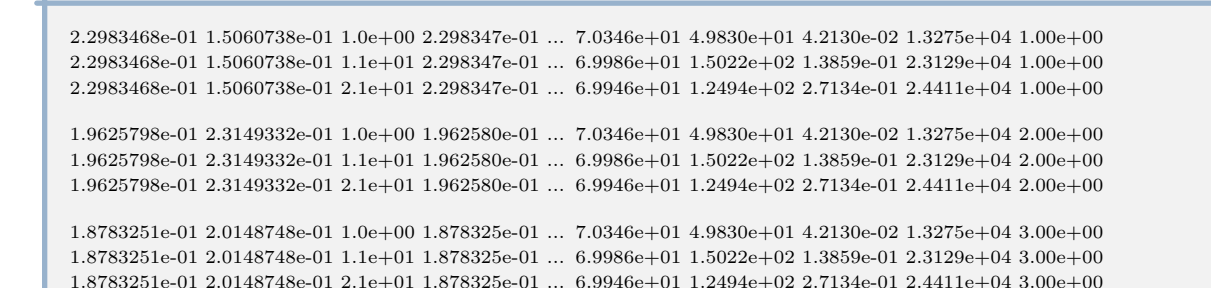

#### Column:

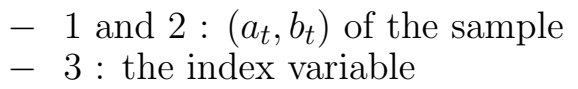

- $-$  4 and 5 :  $(a_t, b_t)$  viewed by the FLICA IV code
- and so on for the output attributes
- last one : the iterator attribute (internal)

energie atomique - energies alternativ

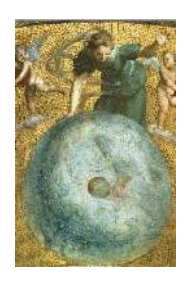

ROOT ... Uranie . . .  $"$ ROOT"  $\ldots$ Use cases Sampler Launcher  $1^{st}$  ...  $Big \ldots$ Target ANN Opti- . . . Sobol

CEA/DEN/DANS/DM2S/SFME/LGLS/Training Session Uranie Gaudier-Gilardi-Martinez-Bachoc, 2011/07/07 41 / 63

## Uranie macro : file "rootlogon.C"

```
{
 using namespace URANIE::DataServer;
 using namespace URANIE:: Sampler;
 using namespace URANIE::Launcher;
 using namespace URANIE:: Modeler;
 using namespace URANIE:: Optimizer:
 using namespace URANIE:: Sensitivity:
 gROOT->LoadMacro("fonctions.C");
  gStyle->SetPalette(1);
  gStyle->SetLabelSize(0.02,"xyz");
 gStyle->SetMarkerColor(2);
 gStyle->SetMarkerStyle(7);
 gStyle->SetMarkerSize(1.1);
 TDataServer * tds= new TDataServer();
  //tds->fileDataRead("_f4_launching.dat");
 tds->fileDataRead("../data/flica4.dat");
  tds->addAttribute("ee", "TMath::Abs((idpexp-odp))*100.0/idpexp");
  tds->getAttribute("at")->SetTitle("a_{t}");
  tds->getAttribute("oat")->SetTitle("a_{t}");
 tds->getAttribute("bt")->SetTitle("b_{t}");
  tds->getAttribute("obt")->SetTitle("b_{t}");
  tds->getAttribute("odp")->SetTitle("#Delta P_{Tot}");
  tds->getAttribute("idpexp")->SetTitle("#Delta P^{Exp}");
 tds->getAttribute("ix")->SetTitle("Quality");
 tds->getAttribute("ix")->setUnity("%");
}
```
Compute the error attribute 
$$
ee = \frac{|\Delta P_{exp}^{i} - \Delta P_{mod}^{i}(a_t, b_t)|}{\Delta P_{exp}^{i}} * 100.0
$$

CEA/DEN/DANS/DM2S/SFME/LGLS/Training Session Uranie Gaudier-Gilardi-Martinez-Bachoc, 2011/07/07 42 / 63

4 N H H 4 N

**NNE** 

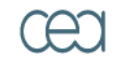

energie atomique - energies alternativer

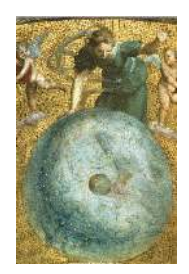

ROOT ... Uranie . . .  $"$ ROOT"  $\ldots$ Use cases Sampler Launcher  $1^{st}$  ...  $Big \ldots$ Target ANN Opti- . . . Sobol

# First Analysis

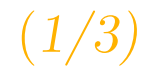

**NNE** 

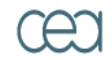

energie atomique - energies alternatives

− Uranie macro "Analyse1.C" : > root -l analyse1.C

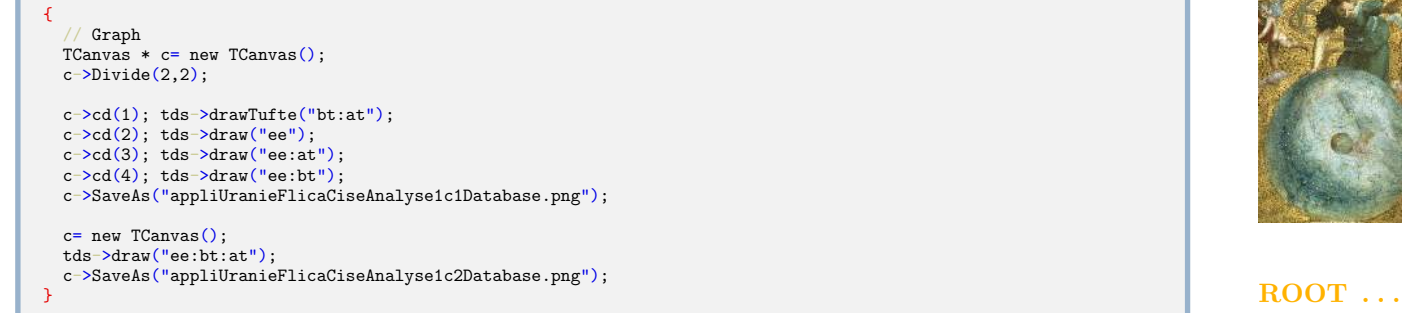

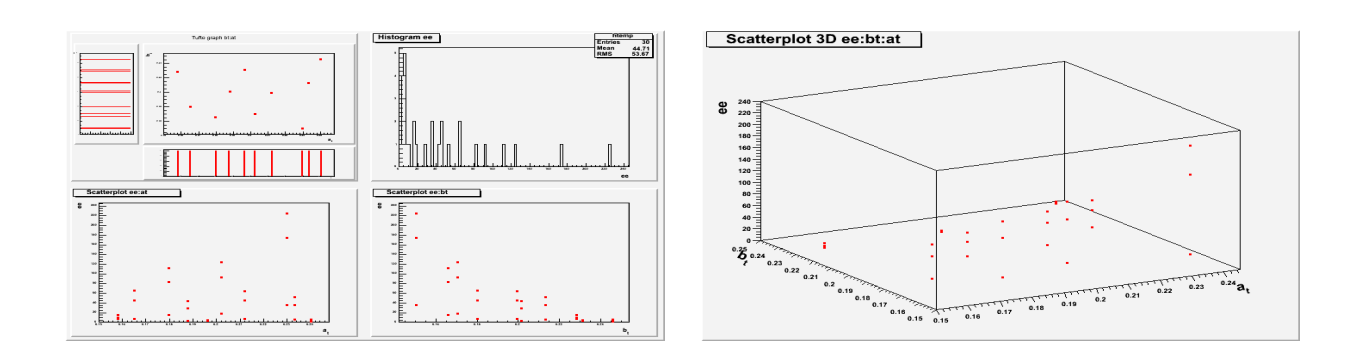

Uranie . . .  $"$ ROOT"  $\ldots$ Use cases Sampler Launcher  $1^{st}$  ...  $Big \ldots$ Target ANN Opti- . . . Sobol

CEA/DEN/DANS/DM2S/SFME/LGLS/Training Session Uranie Gaudier-Gilardi-Martinez-Bachoc, 2011/07/07 43 / 63

\_\_\_\_\_\_\_\_\_\_\_\_\_\_\_

4 N H H 4 N

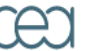

# First Analysis

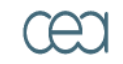

energie atomique - energies alternatives

 $"$ ROOT"  $\ldots$ Use cases Sampler Launcher  $1^{st}$  ...  $Big \ldots$ Target ANN

− Uranie macro "Analyse2.C" : > root -l analyse2.C

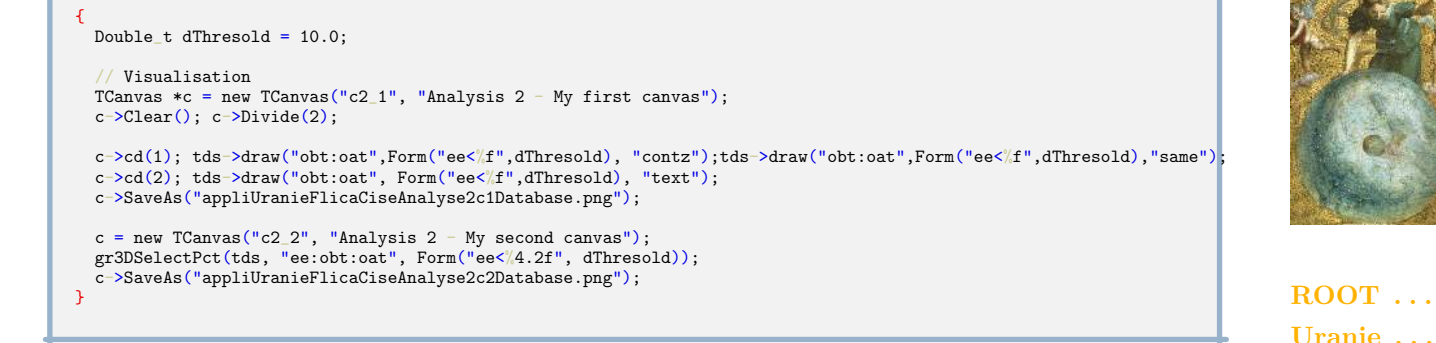

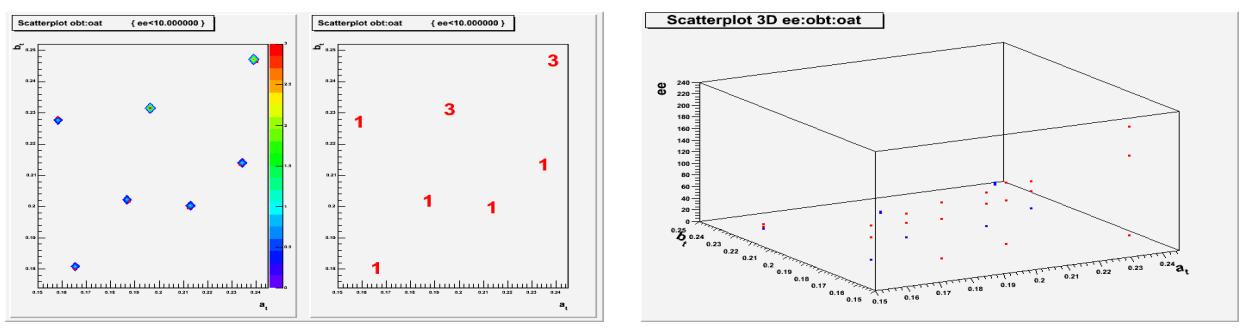

CEA/DEN/DANS/DM2S/SFME/LGLS/Training Session Uranie Gaudier-Gilardi-Martinez-Bachoc, 2011/07/07 44 / 63 Opti- . . . Sobol

**NNE** 

4 N H H 4 N

# First Analysis

**NNE** 

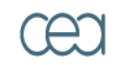

energie atomique - energies alternatives

− Uranie macro "Analyse3.C" : > root -l analyse3.C

```
{
  TCanvas *c = new TCanvas("c3_1", "Analysis 3 - My second canvas");
 tds->Draw("ee:ix","","p");
 c->SaveAs("appliUranieFlicaCiseAnalyse3c1Database.png");
 c = new TCanvas("c3_2", "Analysis 3 - My second canvas");
  tds->Draw("odp:idpexp");
  TF1 * bis= new TF1("bb", "x",8000.0, 50000.0);
  c->SetGrid(1,1);
  bis->SetLineColor(3);
  bis->Draw("same");
  c->SaveAs("appliUranieFlicaCiseAnalyse3c2Database.png");
}
```
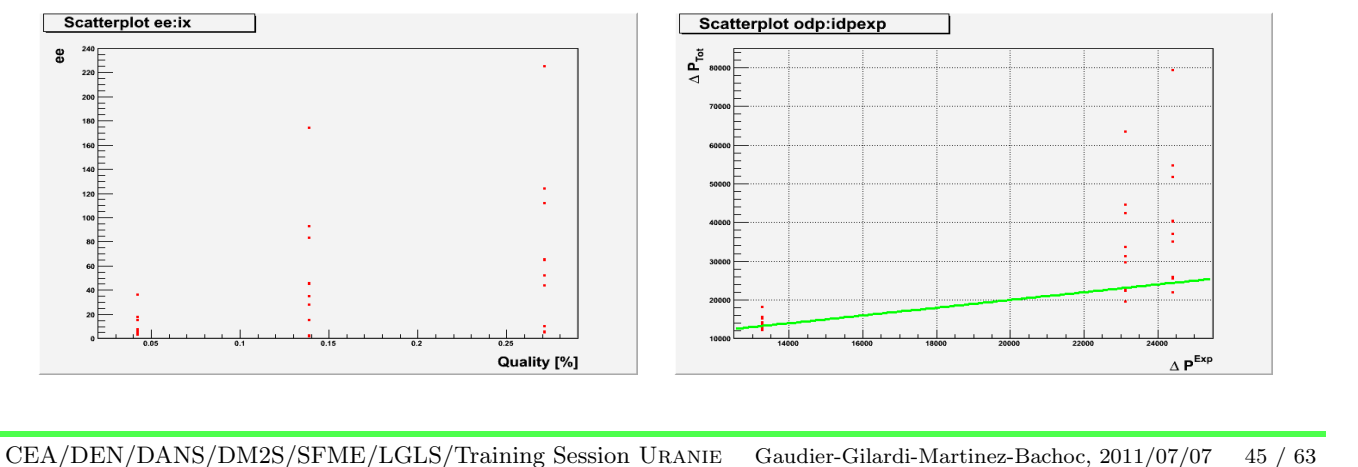

4 N H H 4 N

ROOT ... Uranie . . .  $"$ ROOT"  $\ldots$ Use cases Sampler Launcher  $1^{st}$  ...  $Big \ldots$ Target ANN Opti- . . . Sobol

# Big DataBase

- − Big database ( DoE with 300 patterns and 61 cases)
- − File "rootlogon.C"

TDataServer \* tds= new TDataServer();  $//$ tds->fileDataRead("\_f4\_launching.dat"); tds->fileDataRead("../data/flica4.dat");

\_\_\_\_\_\_\_\_\_\_\_\_\_\_

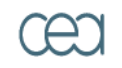

energie atomique - energies alternativer

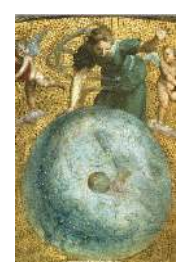

ROOT ... Uranie . . .  $"$ ROOT"  $\ldots$ Use cases Sampler Launcher  $1^{st}$  ...  $Big \ldots$ Target ANN Opti- . . . Sobol

CEA/DEN/DANS/DM2S/SFME/LGLS/Training Session Uranie Gaudier-Gilardi-Martinez-Bachoc, 2011/07/07 46 / 63

#### > root -l analyse1.C

```
{
  // Graph
 TCanvas * c= new TCanvas():
 c-\frac{Divide(2,2)}{i}c->cd(1); tds->drawTufte("bt:at");
 c-\text{gcd}(2); tds->draw("ee");
 c ->cd(3); tds->draw("ee:at");
 c-\text{gcd}(4); tds->draw("ee:bt");
 c->SaveAs("appliUranieFlicaCiseAnalyse1c1Database.png");
 c= new TCanvas();
 tds->draw("ee:bt:at");
 c->SaveAs("appliUranieFlicaCiseAnalyse1c2Database.png");
}
```
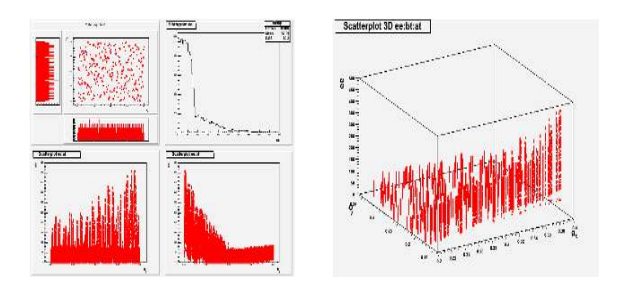

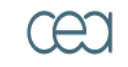

energie atomique - energies alternatives

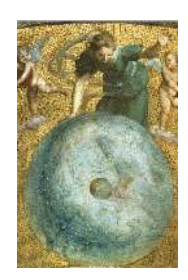

ROOT ... Uranie . . .  $"$ ROOT"  $\ldots$ Use cases Sampler Launcher  $1^{st}$  ...  $Big \ldots$ Target ANN Opti- . . . Sobol

CEA/DEN/DANS/DM2S/SFME/LGLS/Training Session Uranie Gaudier-Gilardi-Martinez-Bachoc, 2011/07/07 47 / 63

المساحس والتنازل

> root -l analyse2.C − file "analyse2.C" Scattaglot obtisat ( ex+10.00000) { Double  $t$  dThresold = 10.0; // Visualisation TCanvas  $*c$  = new TCanvas ("c2\_1", "Analysis 2 My first canvas");  $c-\text{Clear}$  $($ );  $c-\text{Divide}(2)$ ; c->cd(1); tds->draw("obt:oat",Form("ee<%f",dThresold), "contz");tds->draw("obt:oat",Form("ee<%f",dThresold),"same"); c->cd(2); tds->draw("obt:oat", Form("ee<%f",dThresold), "text"); c->SaveAs("appliUranieFlicaCiseAnalyse2c1Database.png"); Scatterplot 3D ee:obt:oat  $c$  = new TCanvas("c2\_2", "Analysis 2 - My second canvas"); gr3DSelectPct(tds, "ee:obt:oat", Form("ee<%4.2f", dThresold));

c->SaveAs("appliUranieFlicaCiseAnalyse2c2Database.png");

}

Scatterpiet obt cat { ex+10.00000

energie atomique - energies alternativer

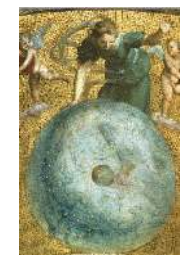

ROOT ... Uranie . . .  $"$ ROOT"  $\ldots$ Use cases Sampler Launcher  $1^{st}$  ...  $Big \ldots$ Target ANN Opti- . . . Sobol

CEA/DEN/DANS/DM2S/SFME/LGLS/Training Session Uranie Gaudier-Gilardi-Martinez-Bachoc, 2011/07/07 48 / 63

\_\_\_\_\_\_\_\_

4 N H H 4 N

**NNE** 

## Uranie  $macro:$  macro "analyse  $2.C$ "

#### − file "fonctions.C"

```
//! Graph 1D, 2D or 3D with a different color for patterns which verify select
/*!
  \param ntd (TNtupleD *) The TNtupleD which
contains the data
  \param sVars (TString) the list of attributes
to make the graph
  \param sSelect (TString) the select string
*/
void gr3DSelectPct(TDataServer *tds, TString
sVars, TString sSelect)
{
  tds->getTuple()->SetMarkerSize(1.5);
  tds->getTuple()->SetMarkerColor(2);
  tds->Draw(sVars);
  tds->getTuple()->SetMarkerSize(1.5);
  tds->getTuple()->SetMarkerColor(4);
  tds->Draw(sVars,sSelect,"same");
  tds->getTuple()->SetMarkerColor(2);
}
```
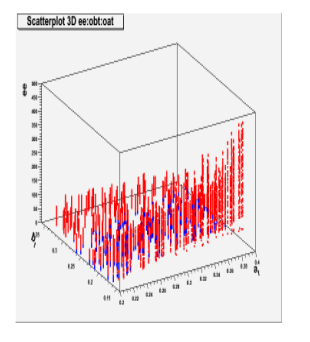

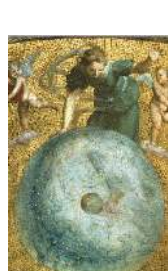

energie atomique · energies alternativer

ROOT ... Uranie . . .  $"$ ROOT"  $\ldots$ Use cases Sampler Launcher  $1^{st}$  ...  $Big \ldots$ Target ANN Opti- . . . Sobol

#### CEA/DEN/DANS/DM2S/SFME/LGLS/Training Session Uranie Gaudier-Gilardi-Martinez-Bachoc, 2011/07/07 49 / 63 <u> 1999 - Jan James James III (</u>

## Uranie macro : macro "analyse3.C"

```
{
  TCanvas *c = new TCanvas("c3_1", "Analysis 3 - My second canvas");tds->Draw("ee:ix","","p");
  c->SaveAs("appliUranieFlicaCiseAnalyse3c1Database.png");
  c = new TCanvas("c3_2", "Analysis 3 - My second canvas");
  tds->Draw("odp:idpexp");
  TF1 * bis= new TF1("bb", "x",8000.0, 50000.0);
  c-\text{SetGrid}(1,1):
  bis->SetLineColor(3);
  bis->Draw("same");
  c->SaveAs("appliUranieFlicaCiseAnalyse3c2Database.png");
}
```
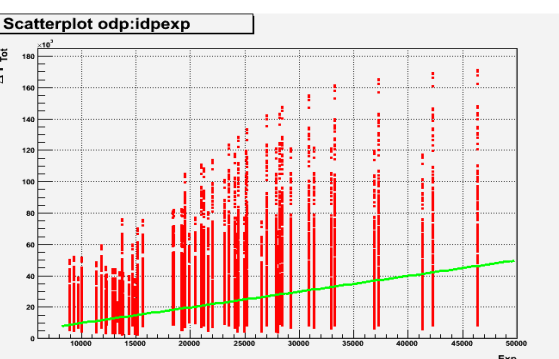

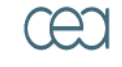

energie atomique - energies alternatives

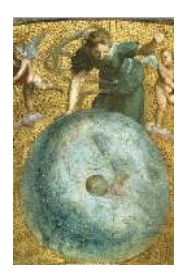

ROOT ... Uranie . . .  $"$ ROOT"  $\ldots$ Use cases Sampler Launcher  $1^{st}$  ...  $Big \ldots$ Target ANN Opti- . . . Sobol

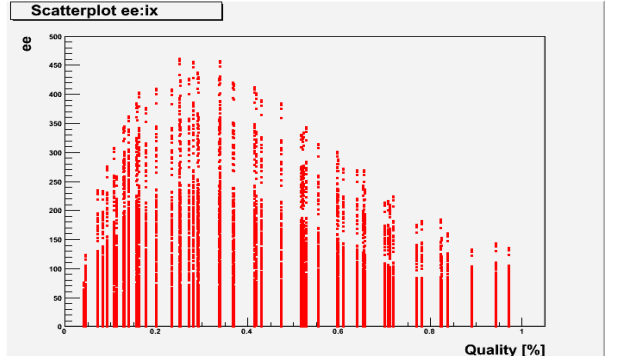

<u> 1980 - 1980 - 1980 - 1980 - 1980 - 1980 - 1980 - 1980 - 1980 - 1980 - 1980 - 1980 - 1980 - 1980 - 1980 - 1980 - 1980 - 1980 - 1980 - 1980 - 1980 - 1980 - 1980 - 1980 - 1980 - 1980 - 1980 - 1980 - 1980 - 1980 - 1980 - 198</u>

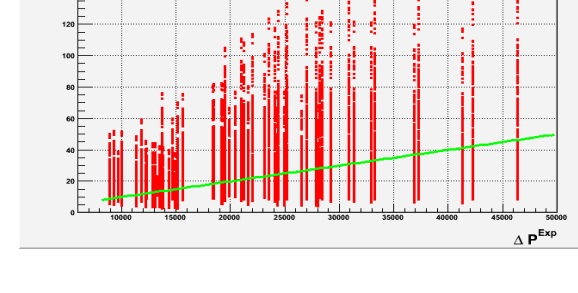

 $\Delta$   $\mathsf{P}_{\mathsf{Tot}}$ 

CEA/DEN/DANS/DM2S/SFME/LGLS/Training Session Uranie Gaudier-Gilardi-Martinez-Bachoc, 2011/07/07 50 / 63

and the first second the second second

## Uranie macro : macro "buildTarget.C"

− Create the 3 output attributes  $\mu = \mu_{ee}$ ,  $\sigma = \sigma_{ee}$  and  $max = \text{max} ee$  with the  $n = 61$  cases where

$$
\mu_{ee}(a_t, b_t) = \frac{1}{n} \sum_{i=1}^{n} \frac{|\Delta P_{exp}^i - \Delta P_{mod}^i(a_t, b_t)|}{\Delta P_{exp}^i} * 100.0
$$

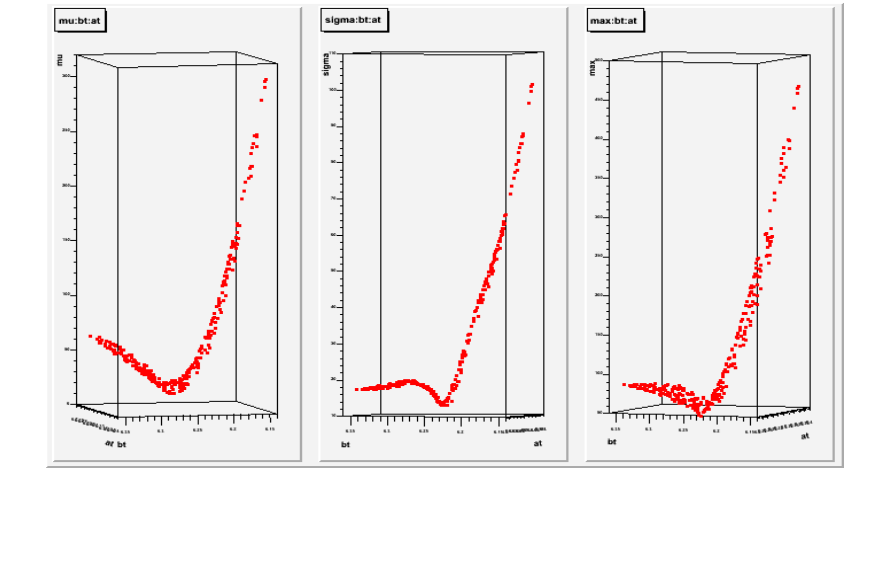

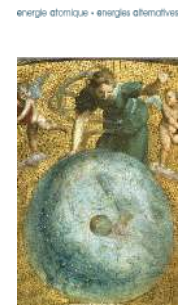

 $ROOT$  ... Uranie . . .  $"$ ROOT"  $\ldots$ Use cases Sampler Launcher  $1^{st}$  ...  $Big \ldots$ Target ANN Opti- . . . Sobol

CEA/DEN/DANS/DM2S/SFME/LGLS/Training Session Uranie Gaudier-Gilardi-Martinez-Bachoc, 2011/07/07 51 / 63

4 N H H 4 N

**NNE** 

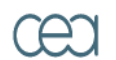

#### Uranie macro : macro "buildTarget.C" (cont.)

```
{
  tds->computeStatistic(tds->getIteratorName());
  Int_t nS = tds->getAttribute(tds->getIteratorName())->getMaximum();
  cout \lt\lt " ** nS[" \lt\lt nS \lt\lt "]" \lt\lt endl:
  TNtupleD * ntd = new TNtupleD("ntdmean", "the mean", "at:bt:mu:sigma:max");
  for Int t iS=0; iS<nS; iS++) {
    tds->setSelect(Form("%s==%d", tds->getIteratorName(), iS+1));
    tds->computeStatistic("at:bt:ee");
    ntd->Fill( tds->getAttribute("at")->getMean(),
        tds->getAttribute("bt")->getMean(),
        tds->getAttribute("ee")->getMean(),
        tds->getAttribute("ee")->getStd(),
        tds->getAttribute("ee")->getMaximum()
        );
  }
  TCanvas *c = new TCanvas();
  c->Divide(3);
  c>cd(1); ntd>Draw("mu:bt:at");
  c-\text{gcd}(2); ntd->Draw("sigma:bt:at");
  c-\text{gcd}(3); ntd-\text{Draw("max:bt:at")};
  c->SaveAs("appliUranieFlicaCiseBuildTargetmusigmamax.png");
  TDataServer * tdsntd = new TDataServer("tdsntd", "the true");
  tdsntd->loadTree(ntd);
  tdsntd->exportData("../data/flica4_ann.dat");
}
```
energie atomique · energies alternativer

ROOT ... Uranie . . .  $"$ ROOT"  $\ldots$ Use cases Sampler Launcher  $1^{st}$  ...  $Big \ldots$ Target ANN Opti- . . . Sobol

CEA/DEN/DANS/DM2S/SFME/LGLS/Training Session Uranie Gaudier-Gilardi-Martinez-Bachoc, 2011/07/07 52 / 63

## Uranie macro : macro "buildANN.C"

- Create a surrogate model for  $\mu$  or  $\sigma$  or max with the 300 patterns
- − Validate the ANN with a DoE of 60000 patterns > root -l buildANN.C

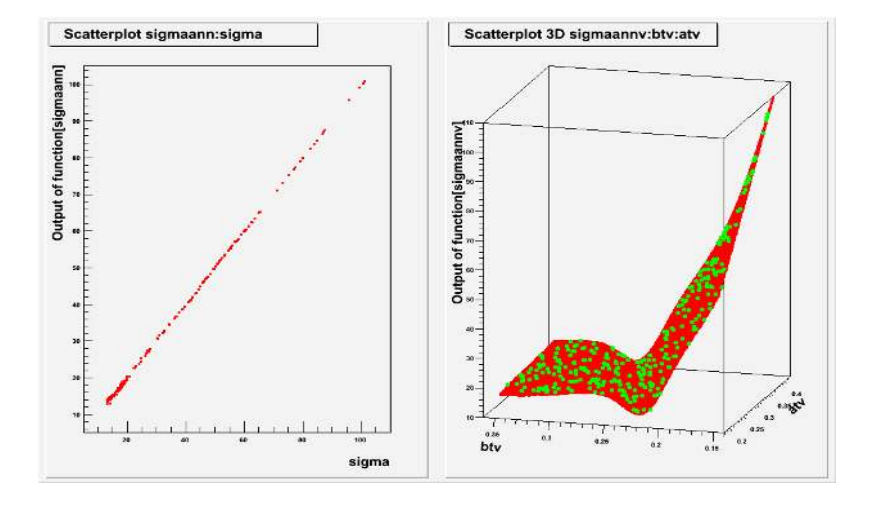

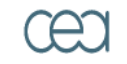

energie atomique - energies alternativer

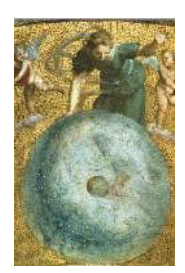

ROOT ... Uranie . . .  $"$ ROOT"  $\ldots$ Use cases Sampler Launcher  $1^{st}$  ...  $Big \ldots$ Target ANN Opti- . . . Sobol

CEA/DEN/DANS/DM2S/SFME/LGLS/Training Session Uranie Gaudier-Gilardi-Martinez-Bachoc, 2011/07/07 53 / 63

#### Uranie macro : macro "buildANN.C" (cont.)

```
{
  TDataServer * tds= new TDataServer("tdsann", "tds to build ANN");
  tds->fileDataRead("../data/flica4_ann.dat");
                                                                                                                                      energie atomique · energies alternativer
  tds->draw("sigma:bt:at");
  Int t nHH = 6:
  // Buils a surrogate model (Artificial Neural Networks) from the DataBase
  TANNModeler* tann = new TANNModeler(tds, Form("at:bt, %d,sigma", nHH));
  tann->setNormalization(TANNModeler::kMinusOneOne);
  tann->setLog();
  tann->setFcnTol(1e-5);
  tann->train(5, 5, "test");
  tann->exportFunction("c++", "uranie_ann_sigma_flica4.C","annsigmaFLica4");
  tann->exportFunction("pmml", "uranie_ann_flica4.pmml","annsigmaFLica4");
  gROOT->LoadMacro("uranie_ann_sigma_flica4.C+");
  // evaluate the surrogate model on the database
  TLauncherFunction * tlf = new TLauncherFunction(tds, annsigmaFLica4, "at:bt", "sigmaann");
  t1f-\frac{>run():
  TCanvas *c = new TCanvas("c1". "c1".15.36.1028.700):c->Divide(2);
  c-\text{gcd}(1); tds->Draw("sigmaann:sigma");
  TDataServer *tdsv = new TDataServer("tdsf4val", "tds for validation F4 ANN");
  tdsv->addAttribute( new TUniformDistribution("atv", 0.20, 0.40));
  tdsv->addAttribute( new TUniformDistribution("btv", 0.15, 0.35));
  Int_t nVal = 60000;
  TSampling *samp = new TSampling(tdsv, "lhs", nVal);
  samp->generateSample();
  TLauncherFunction * tlfv = new TLauncherFunction(tdsv, annsigmaFLica4, "atv:btv", "sigmaannv");
  tlfv~>run();
  c-\text{gcd}(2); tdsv->draw("sigmaannv:btv:atv");
  tds->getTuple()->SetMarkerColor(kGreen);
  tds->getTuple()->SetMarkerStyle(8);
  tds->getTuple()->SetMarkerSize(1.25);
                                                                                                                                       ANN
  tds->draw("sigma:bt:at","","same");
  tds->getTuple()->SetMarkerColor(kRed);
  c->SaveAs("appliUranieFlicaCiseBuildANNsigma.png");
}
                                                                                                                                       Sobol
```
CEA/DEN/DANS/DM2S/SFME/LGLS/Training Session Uranie Gaudier-Gilardi-Martinez-Bachoc, 2011/07/07 54 / 63

\_\_\_\_\_\_\_\_\_\_\_\_\_\_\_\_\_\_\_\_\_\_\_\_

4 N H H 4 N

**NNE** 

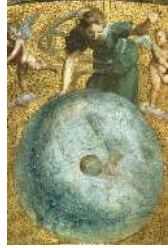

```
\overline{R}\Omega\OmegaUranie . . .
"ROOT" \ldotsUse cases
Sampler
Launcher
 1^{st} ...
Big \ldotsTarget
Opti- . . .
```
#### Uranie macro : macro "buildANN.C" (cont.)

```
#define ActivationFunction(sum) ( tanh(sum) )
void annsigmaFLica4(double *param, double *res)
```
{

```
CEA and 55/63// *********************************************
         // ** Uranie Tue Jul 5 13:05:37 2011<br>// ** Version : v2.3/1
         \frac{1}{2} ** Version : v2.3/1<br>\frac{1}{2} ** Date : Thu Fel
         // ** Date : Thu Feb 10, 2011
                // *********************************************
         // *********************************************
                ** tdsann **
         // ** tds to build ANN **<br>// **********************
                // *********************************************
         // INPUT : 2
         \frac{1}{2} at (at )<br>\frac{1}{2} at (at )
                       ht. (bt.)
               HIDDEN : 6
         \frac{1}{1} 0UTPUT : 1
                        sigma ( sigma )
         int nInput = 2;
         int nOutput = 1;int nHidden = 6;
         const int nNeurones = 9;
         double annsigmaFLica4_act[nNeurones];
         // --- Pretraitment of the inputs and outputs
         double annsigmaFLica4_minInput[] = {
         0.200579, 0.150431,
         };
         double annsigmaFLica4_minOuput[] = {
         12.9786, };
         double annsigmaFLica4_maxInput[] = {
         0.39939, 0.349826,
         };
         double annsigmaFLica4_maxOuput[] = {
         101.209, };
         // --- Values of the weights
         double annsigmaFLica4_valW[] = {
         3.4659, -0.313576, 0.793925, -1.10482, 4.05277,
         4.71573, -1.86074, 0.170525, -1.04831, 0.256658,
           0.389559, 1.22526, 4.66665, 1.81158, 1.68168,
```
energie atomique - energies alternatives

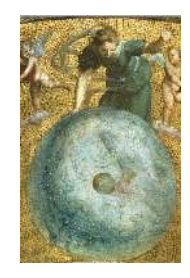

**IN** ROOT ... Uranie . . .  $"$ ROOT"  $\ldots$ Use cases Sampler Launcher  $1^{st}$  ...  $Big \ldots$ Target ANN Opti- . . . Sobol

#### Uranie macro : macro "buildANN.C" (cont.)

**IN** 

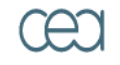

energie atomique - energies alternatives

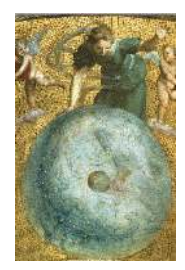

ROOT ... Uranie . . .  $"$ ROOT"  $\ldots$ Use cases Sampler Launcher  $1^{st}$  ...  $Big \ldots$ **Target** ANN Opti- . . . Sobol

```
\text{CEA} < Con from="0" weight="3.297699e+00"/> \text{CEA} 56 / 63
        <?xml version="1.0"?>
        <PMML version="3.0" xmlns="http://www.dmg.org/PMML-3_0">
         <Header copyright="texte copyright" description="texte description">
           <Application name="Uranie" version="2.3/1"/>
           <Annotation>date Thu Feb 10, 2011</Annotation>
         </Header>
         <DataDictionary>
           <DataField name="at" displayName="at" optype="continuous" dataType="float"/>
           <DataField name="bt" displayName="bt" optype="continuous" dataType="float"/>
           <DataField name="sigma" displayName="sigma" optype="continuous" dataType="float"/>
         </DataDictionary>
         <NeuralNetwork functionName="regression" numberOfLayers="2" modelName="annsigmaFLica4_0">
           <MiningSchema>
             <MiningField name="at" usageType="active"/>
             <MiningField name="bt" usageType="active"/>
             <MiningField name="sigma" usageType="predicted"/>
           </MiningSchema>
           <NeuralInputs numberOfInputs="2">
             <NeuralInput id="0">
               <DerivedField optype="continuous" dataType="float">
                 <NormContinuous field="at">
                   <LinearNorm orig="2.005792e-01" norm="-1"/>
                   <LinearNorm orig="3.993902e-01" norm="1"/>
                 </NormContinuous>
               </DerivedField>
             </NeuralInput>
             <NeuralInput id="1">
               <DerivedField optype="continuous" dataType="float">
                 <NormContinuous field="bt">
                   <LinearNorm orig="1.504310e-01" norm="-1"/>
                   <LinearNorm orig="3.498257e-01" norm="1"/>
                 </NormContinuous>
               </DerivedField>
             </NeuralInput>
           </NeuralInputs>
           <NeuralLayer activationFunction="tanh" numberOfNeurons="6">
             <Neuron id="2" bias="-3.684059e-01">
               <Con from="0" weight="-1.237614e+00"/>
               <Con from="1" weight="4.756162e+00"/>
             </Neuron>
              <Neuron id="3" bias="-1.854366e+00">
               <Con from="0" weight="-9.607521e-02"/>
               <Con from="1" weight="-1.409266e+00"/>
             </Neuron>
             <Neuron id="4" bias="-1.932427e+00">
               <Con from="1" weight="-2.437880e-01"/>
             </Neuron>
              <Neuron id="5" bias="-1.879300e+00">
               <Con from="0" weight="8.541586e-02"/>
                (2.24 \times 2.44) with (1.24 \times 1.24) and (2.249953 \times 0.01)
```
Uranie macro : macro "optimizeWithANN.C"

 $-$  Make an optimization with the surrogate model for  $\mu$  or  $\sigma$  or max > root -l optimizeWithANN.C

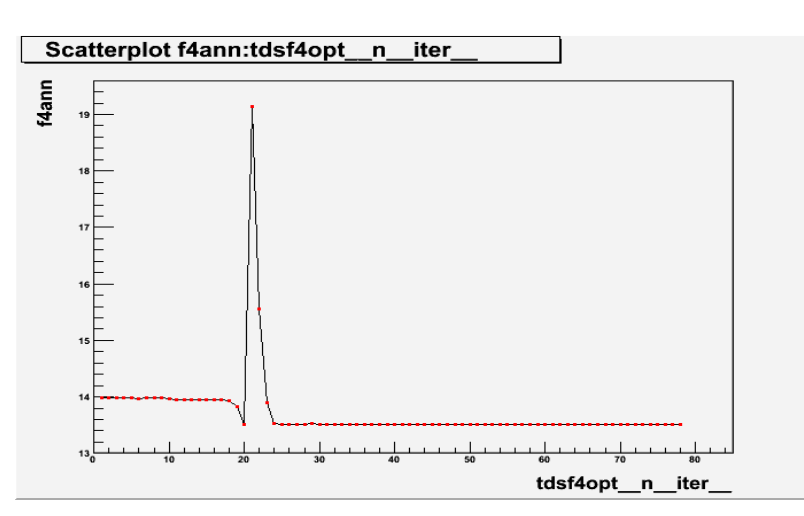

**NNE** ROOT ... Uranie . . .  $"$ ROOT"  $\ldots$ Use cases Sampler Launcher  $1^{st}$  ...  $Big \ldots$ Target ANN Opti- . . . Sobol

CEA/DEN/DANS/DM2S/SFME/LGLS/Training Session Uranie Gaudier-Gilardi-Martinez-Bachoc, 2011/07/07 57 / 63

4 N H H 4 N

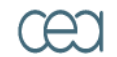

energie atomique - energies alternativer

## Uranie macro: macro "optimizeWithANN.C" (cont.)

```
{
  gROOT->LoadMacro("uranie_ann_sigma_flica4.C+");
  TDataServer *tds = new TDataServer("tdsf4opt", "tds for Optimize F4 code");
  tds->addAttribute( new TAttribute("at", 0.20, 0.40));
  tds->addAttribute( new TAttribute("bt", 0.15, 0.35));
  tds->getAttribute("at")->setDefaultValue(0.30);
  tds->getAttribute("at")->setStepValue(0.01);
  tds->getAttribute("bt")->setDefaultValue(0.25);
  tds->getAttribute("bt")->setStepValue(0.01);
  // Create an TOptimizer object from TDataServer and an anlystical function
  TOptimizer * topt = new TOptimizer(tds, annsigmaFLica4,"","f4ann");
// topt->setMethod(TOptimizer::kSimplex);
  topt->setTolerance(1e-5);
  topt->setPrintLevel(5);
  topt->setMaxIterations(10);
  topt->setMaxFunctionCalls(100);
  topt->optimize("same");
  tds->exportData("_tds_rosenbrock_.dat");
  gPad->SaveAs("appliUranieFlicaCiseOptimizewithANN.png");
}
```
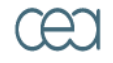

energie atomique - energies alternativer

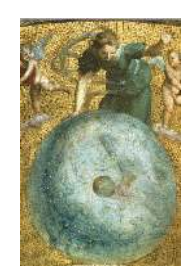

ROOT ... Uranie . . .  $"$ ROOT"  $\ldots$ Use cases Sampler Launcher  $1^{st}$  ...  $Big \ldots$ Target ANN Opti- . . . Sobol

CEA/DEN/DANS/DM2S/SFME/LGLS/Training Session Uranie Gaudier-Gilardi-Martinez-Bachoc, 2011/07/07 58 / 63

# Uranie macro : macro "sobolWithANN.C"

- − Compute the Sobol indexes by the Sobol method with a DoE of 60000 patterns
- > root -l sobolWithANN.C

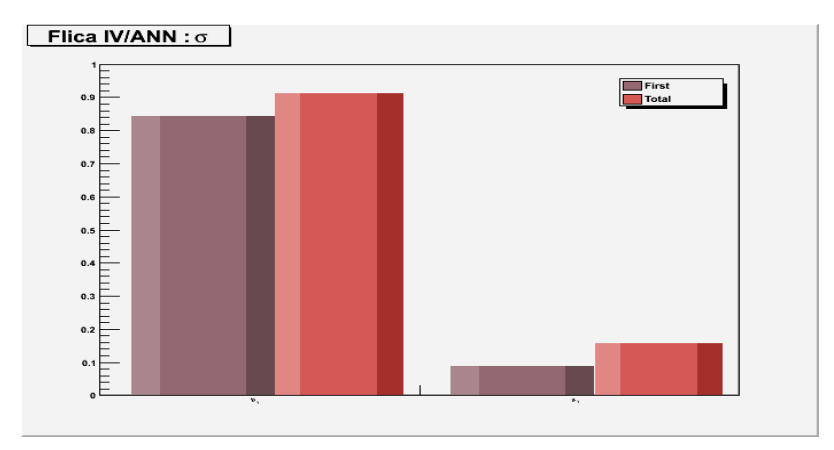

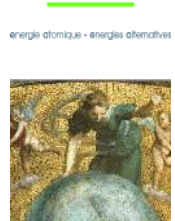

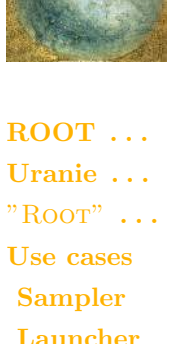

CEA/DEN/DANS/DM2S/SFME/LGLS/Training Session Uranie Gaudier-Gilardi-Martinez-Bachoc, 2011/07/07 59 / 63

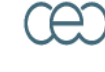

#### Sobol

 $1^{st}$  ...  $Big \ldots$ Target ANN Opti- . . .

Uranie macro: macro "sobolWithANN.C" (cont.)

```
gROOT->LoadMacro("uranie_ann_sigma_flica4.C+");
```
{

}

```
TDataServer *tds = new TDataServer("tdsf4opt", "tds for Optimize F4 code");
tds->addAttribute( new TUniformDistribution("a_{t}", 0.20, 0.40));
tds->addAttribute( new TUniformDistribution("b \{t\}", 0.15, 0.35));
```
 $Int$  t ns = 60000:  $TSobol * tsobol = new TSobol(tds, annsigmaFLica4, ns);$ tsobol->computeIndexes();

```
TCanvas *cc = new TCanvas("canhist", "histgramme");
tsobol->drawIndexes("Flica IV/ANN : #sigma", "", "nonewcanv,hist,all");
cc->SaveAs("appliUranieFlicaCiseSobolwithANNsigma.png");
```
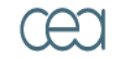

energie atomique · energies alternativer

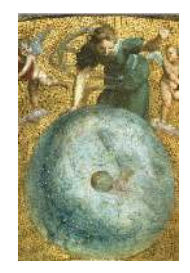

ROOT ... Uranie . . .  $"$ ROOT"  $\ldots$ Use cases Sampler Launcher  $1^{st}$  ...  $Big \ldots$ Target ANN Opti- . . . Sobol

CEA/DEN/DANS/DM2S/SFME/LGLS/Training Session Uranie Gaudier-Gilardi-Martinez-Bachoc, 2011/07/07 60 / 63

## Uranie macro : macro "sobolWithANNBF.C"

− Compute the First Sobol indexes by the Brute-Force method > root -l sobolWithANNBF.C

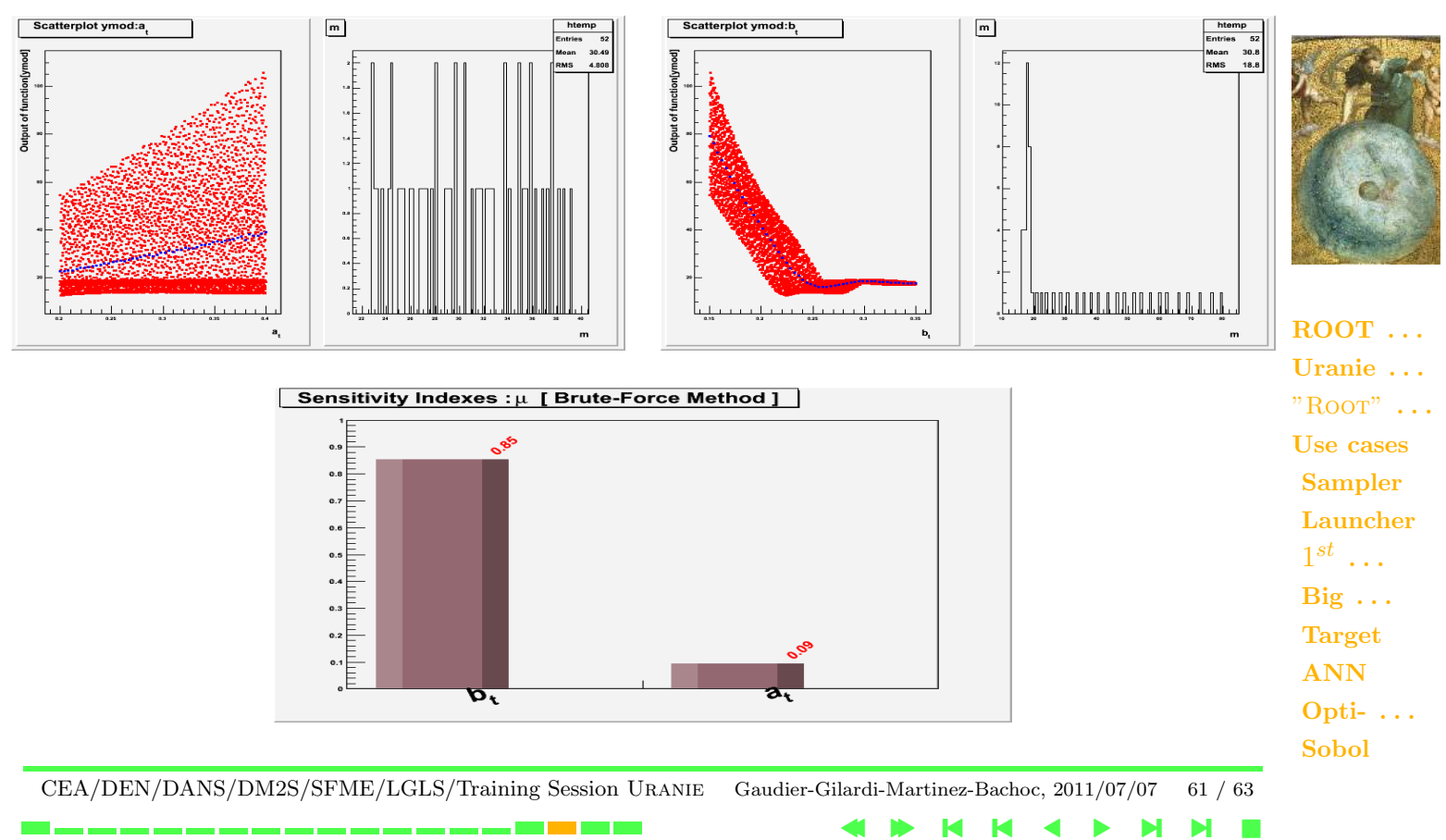

energie atomique - energies alternatives

#### Uranie macro: macro "sobolWithANNBF.C" (cont.)

```
CEA and 62 / 63void sobolWithANNBF(Int_t nCond = 50, Int_t nbins = 50)
       {
         cout << endl << " ******************************************************" << endl;
         cout << " ** sensitivityBrutForceMethod ANN nbins[" << nbins << "] nCond[" << nCond << "]" << endl;
         cout << " **" << endl:
         gROOT->LoadMacro("uranie_ann_sigma_flica4.C+");
         TDataServer *tds = new TDataServer("tdsf4opt", "tds for Optimize F4 code");
         tds->addAttribute( new TUniformDistribution("a \{t\}", 0.20, 0.40));
         tds->addAttribute( new TUniformDistribution("b \{t\}", 0.15, 0.35));
         Int_t nvar = tds->getNAttributes();
         cout \lt\lt " ** nX[" \lt\lt nvar \lt\lt "]" \lt\lt endl:
         Int t nS = nbins*nvar*nCond:
         cout \lt\lt " ** nS[" \lt\lt nS \lt\lt "]" \lt\lt endl:
         TQMC * sam = new TQMC(tds, "halton", nS);
         sam->generateSample();
         // Create a TLauncherFunction from a TDataServer and an analytical function
         // Rename the outpout attribute "ymod"
         TLauncherFunction * tlf = new TLauncherFunction(tds, annsigmaFLica4,"","ymod");
         // Evaluate the function on all the design of experiments
         tlf-\ranh();
         TCanvas *c = new TCanvas();
         tds->computeStatistic("ymod");
         tds->draw("ymod");
         Double_t dstdy = tds->getAttribute("ymod")->getStd();
         Double_t svary = dstdy * dstdy;
         cout << " ** ymod : std[" << dstdy << "] vary[" << svary << "]" << endl;
         gStyle->SetOptStat(1);
         // Tempory TTree for Histogram visualisation
         Double_t valSobolCrt;
         Char_t sName[12];
         TTree *tt = new TTree("sobolforcebrut", "sensibilité sobol MonteCarlo Force brute");
         tt->Branch("Var",(void *)sName,"Var/C");
         tt->Branch("Sobol",&valSobolCrt,"Sobol/D");
         tt->SetMarkerColor(kRed);
         tt->SetMarkerStyle(7);
         tt->SetMarkerSize(1.75);
         TCanvas *c = new TCanvas();
         c->Divide(2);
         c-\text{gcd}(1):
```
energie atomique - energies alternativer

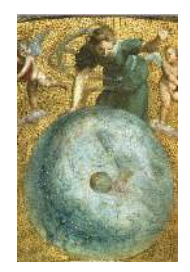

ROOT ... Uranie . . .  $"$ ROOT"  $\ldots$ Use cases Sampler Launcher  $1^{st}$  ...  $Big \ldots$ **Target** ANN Opti- . . . Sobol

**IN** 

```
for I = \{1, 2, \ldots, n\} , it is the set of I = \{1, 2, \ldots, n\}
```
## **Conclusions**

- Introduced the ROOT framework
- − Presented librairies of the Uranie platform
- − Applications of Uranie :
	- $\star$  Generating a Design Of Experiments (DoE)
	- $\star$  Launching an external code
	- $\star$  Building a surrogate model (*Artificial Neurals Networks* **ANN**)
	- $\star$  Optimization of model parameters with ANN
	- $\star$  Sensitivity Analysis with ANN

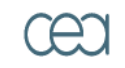

energie atomique - energies alternative

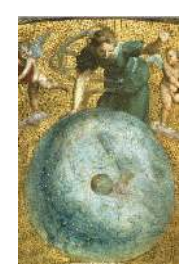

ROOT ... Uranie . . .  $"$ ROOT"  $\ldots$ Use cases Sampler Launcher  $1^{st}$  ...  $Big \ldots$ Target ANN Opti- . . . Sobol

CEA/DEN/DANS/DM2S/SFME/LGLS/Training Session Uranie Gaudier-Gilardi-Martinez-Bachoc, 2011/07/07 63 / 63

4 N N N 4 N NNN